#### **Herbier Systématique des Nœuds et des Entrelacs :**

un problème de reconnaissance et de construction de formes (Exposé *Michel Thomé* jeudi 02 juin 2016 - Kafémath)

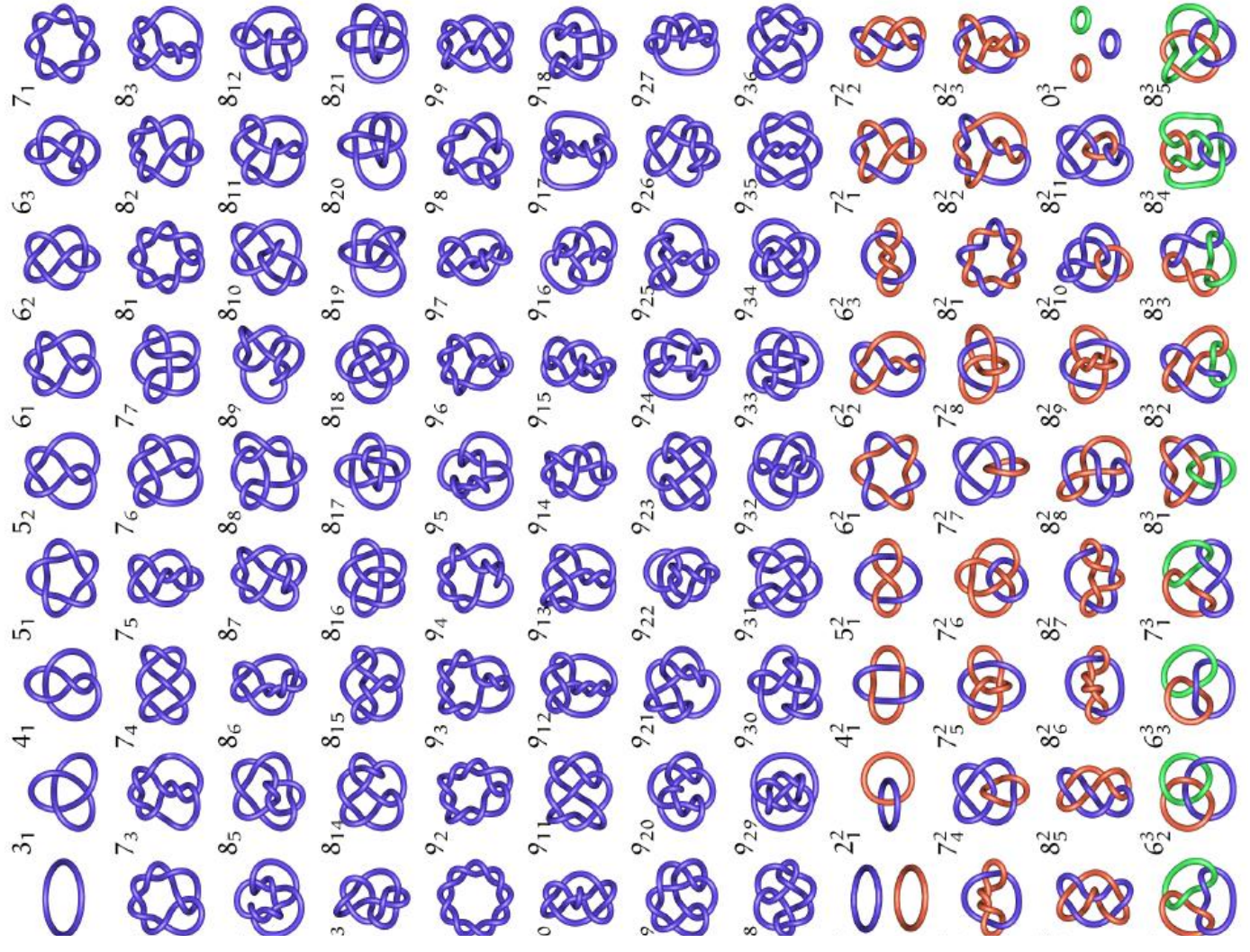

#### Plan de l'exposé

- d'abord, je donnerai un bref aperçu sur l'usage des nœuds et leur omniprésence dans le quotidien, dans l'art et l'artisanat, tout au long de l'histoire humaine,

- ensuite, je montrerai comment on peut construire progressivement TOUS les nœuds et TOUS les entrelacs tout en vous permettant de manipuler et de vous familiariser avec les 100 premiers éléments de « l'herbier des nœuds et des entrelacs » qui en résulte et que j'ai apporté, ici,

- enfin, je terminerai par présenter plusieurs des conséquences très intéressantes qu'on peut tirer de ces résultats et de cette approche non « classique » des nœuds et des entrelacs.

#### Les nœuds des marins

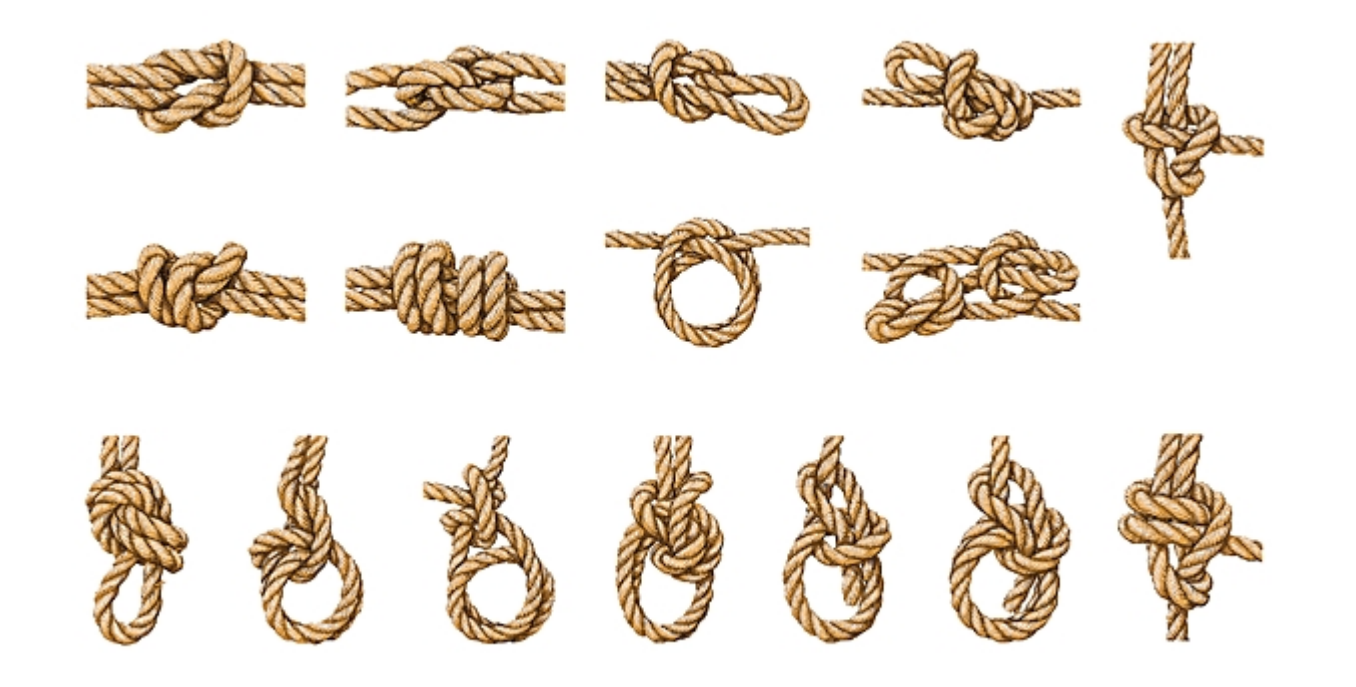

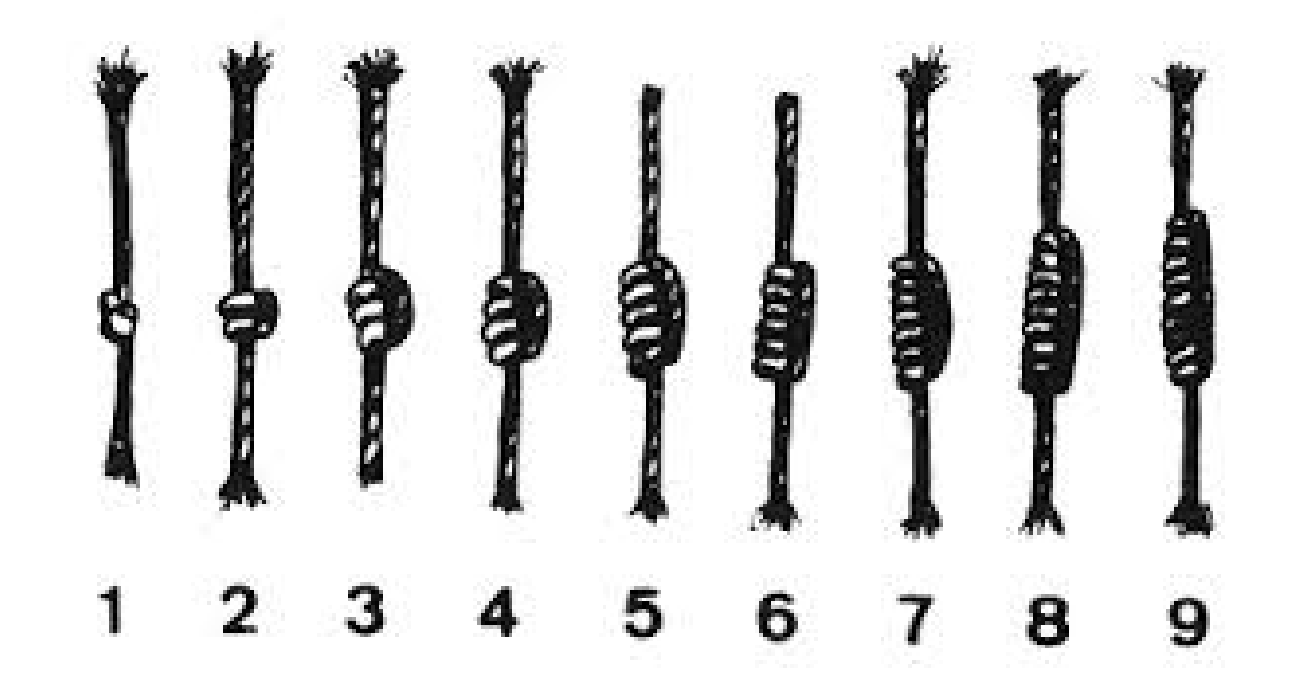

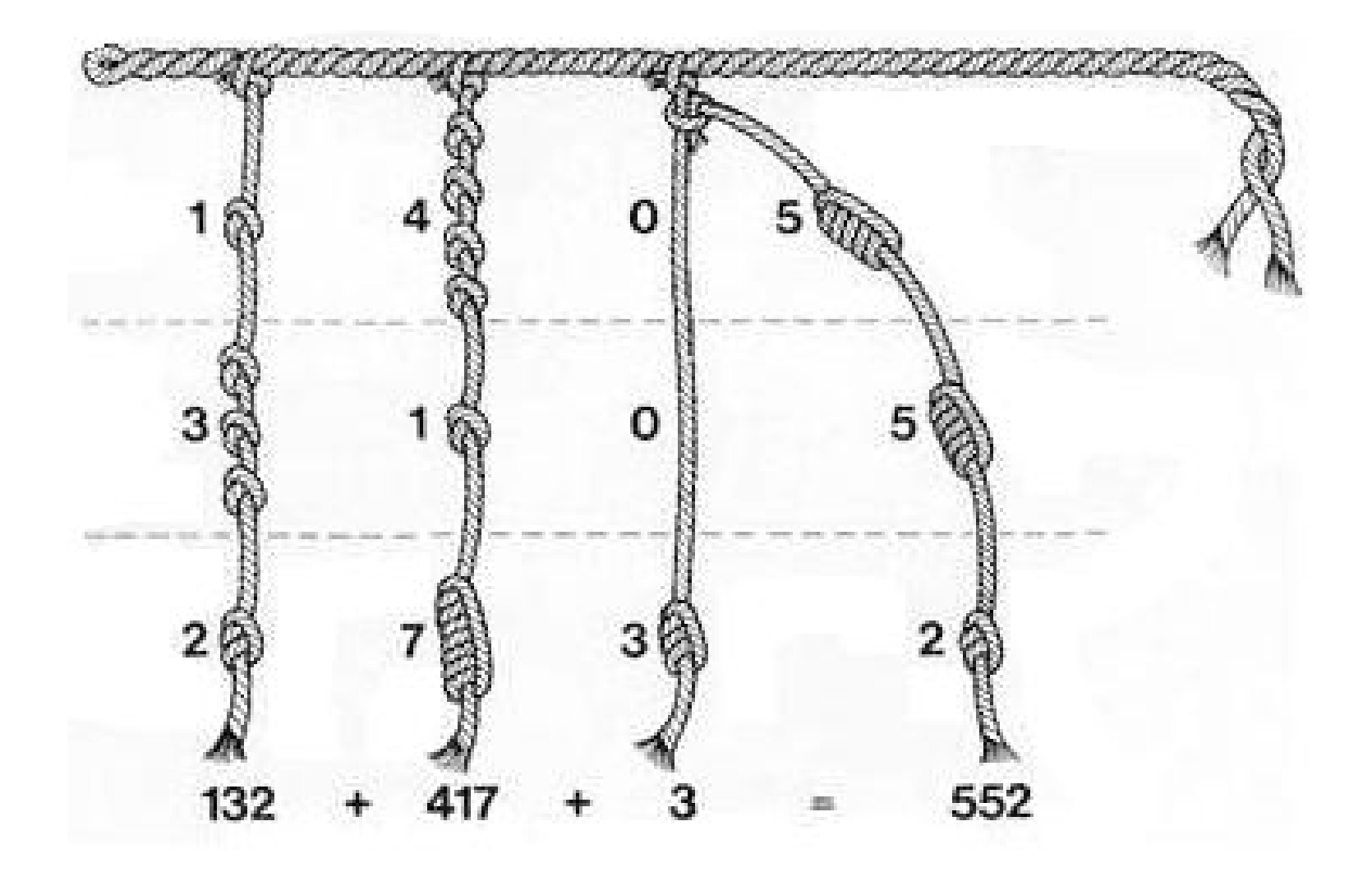

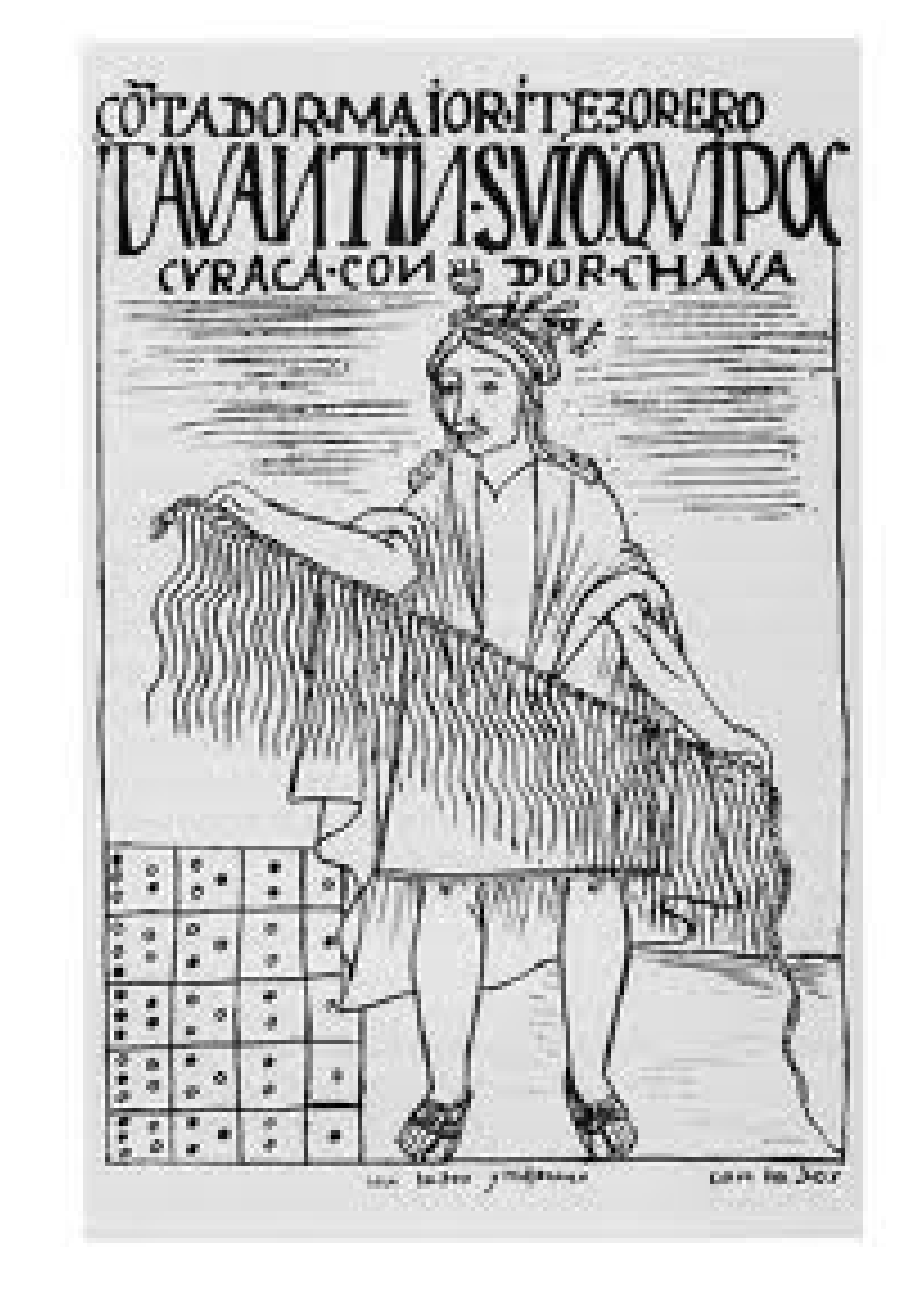

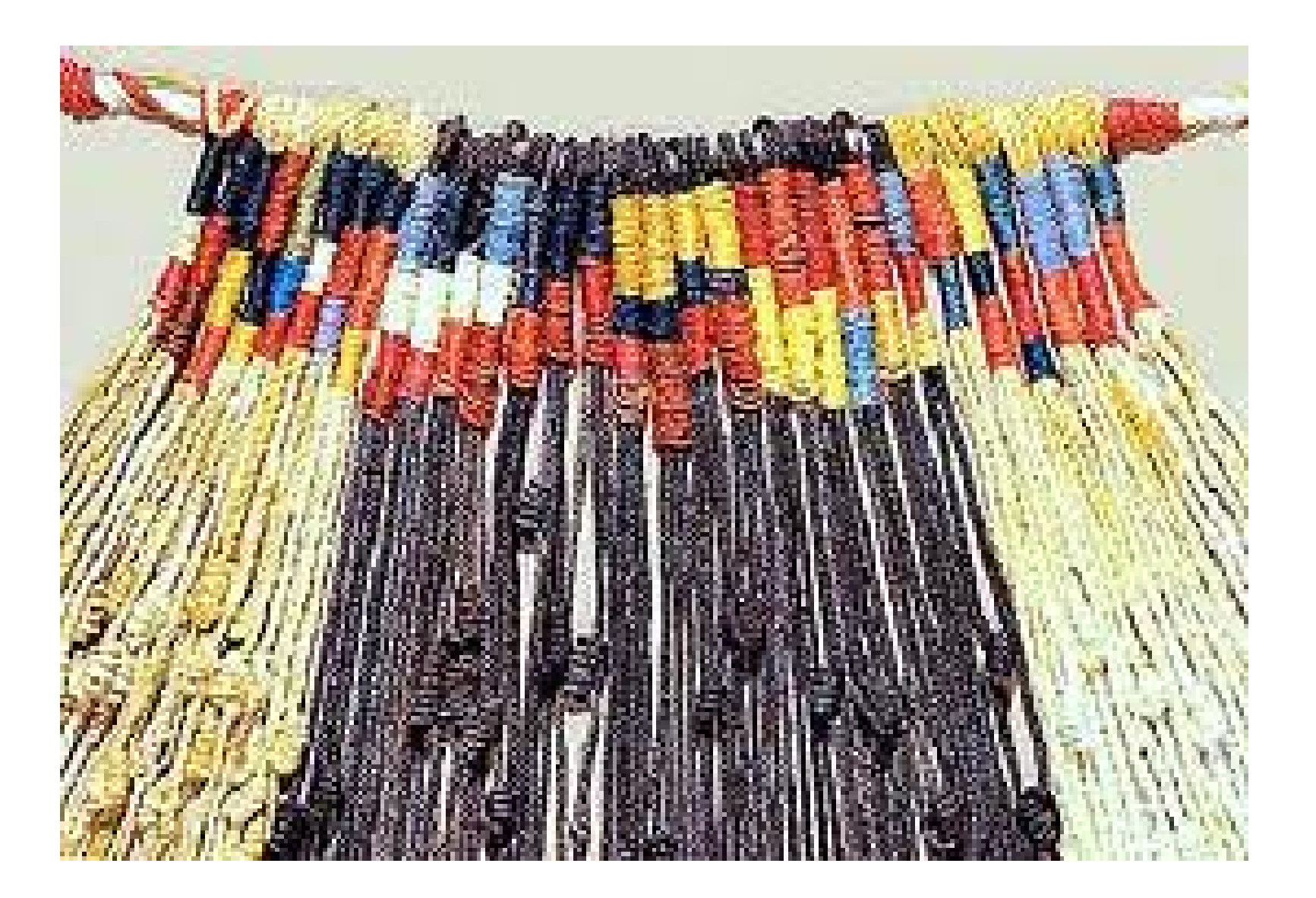

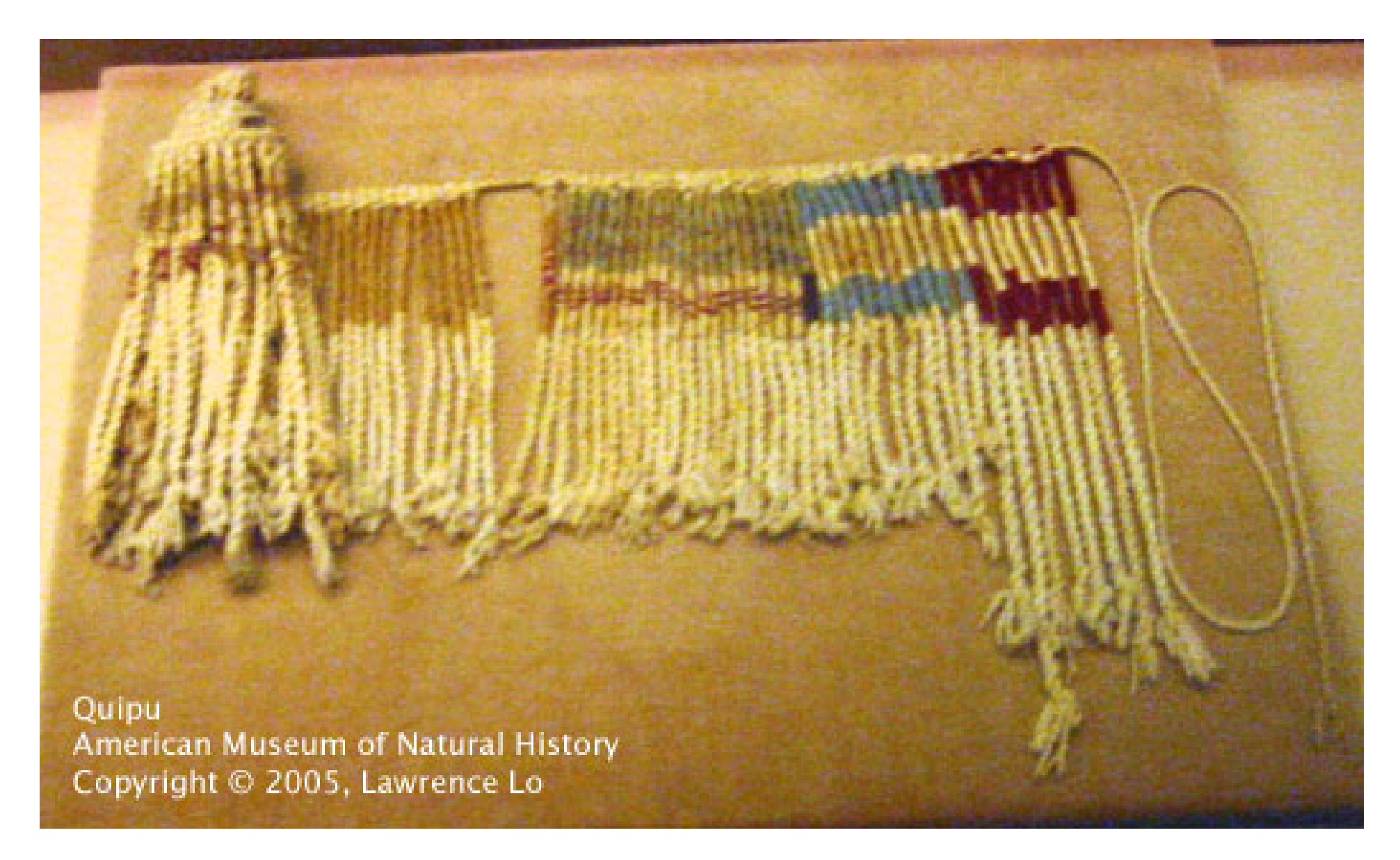

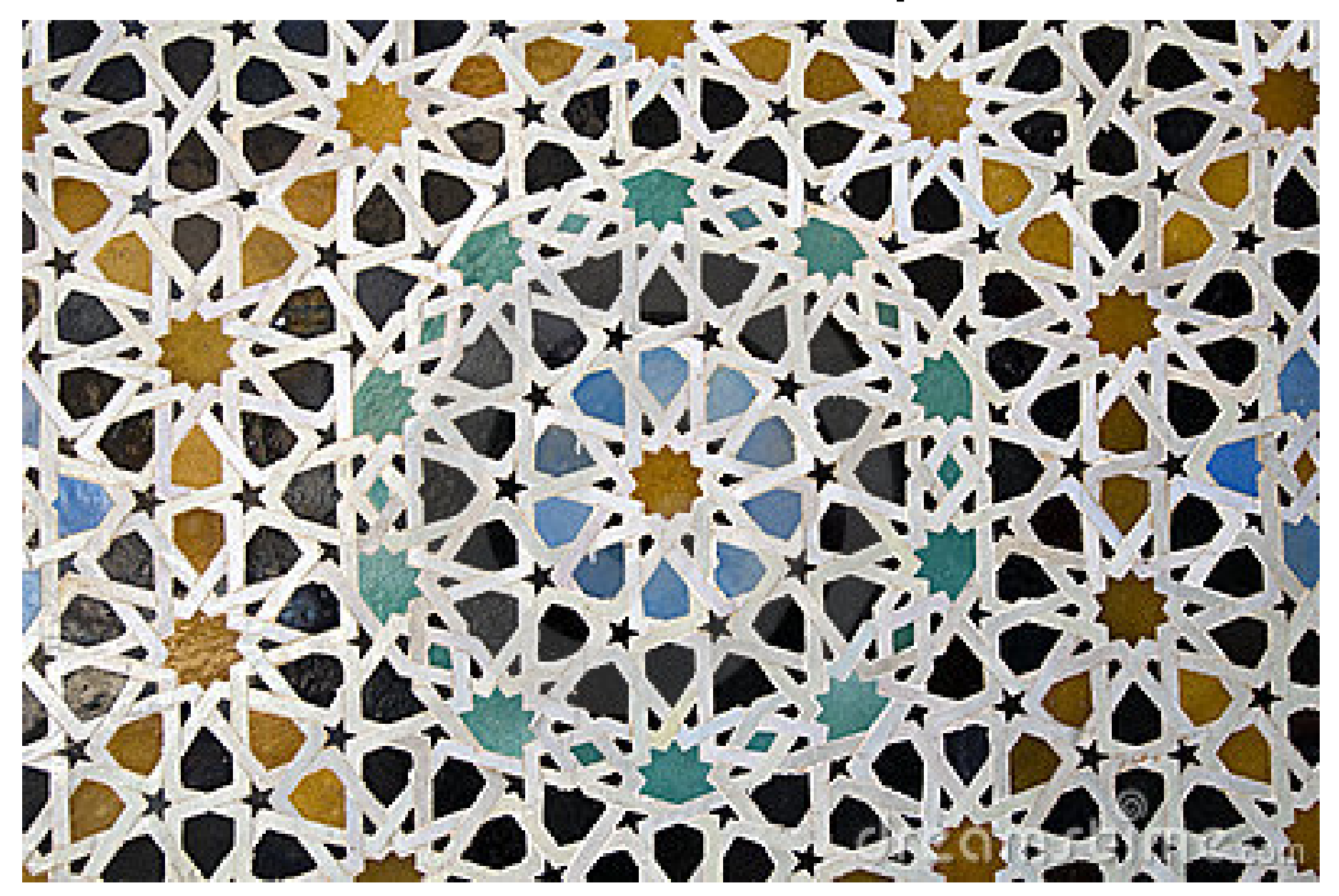

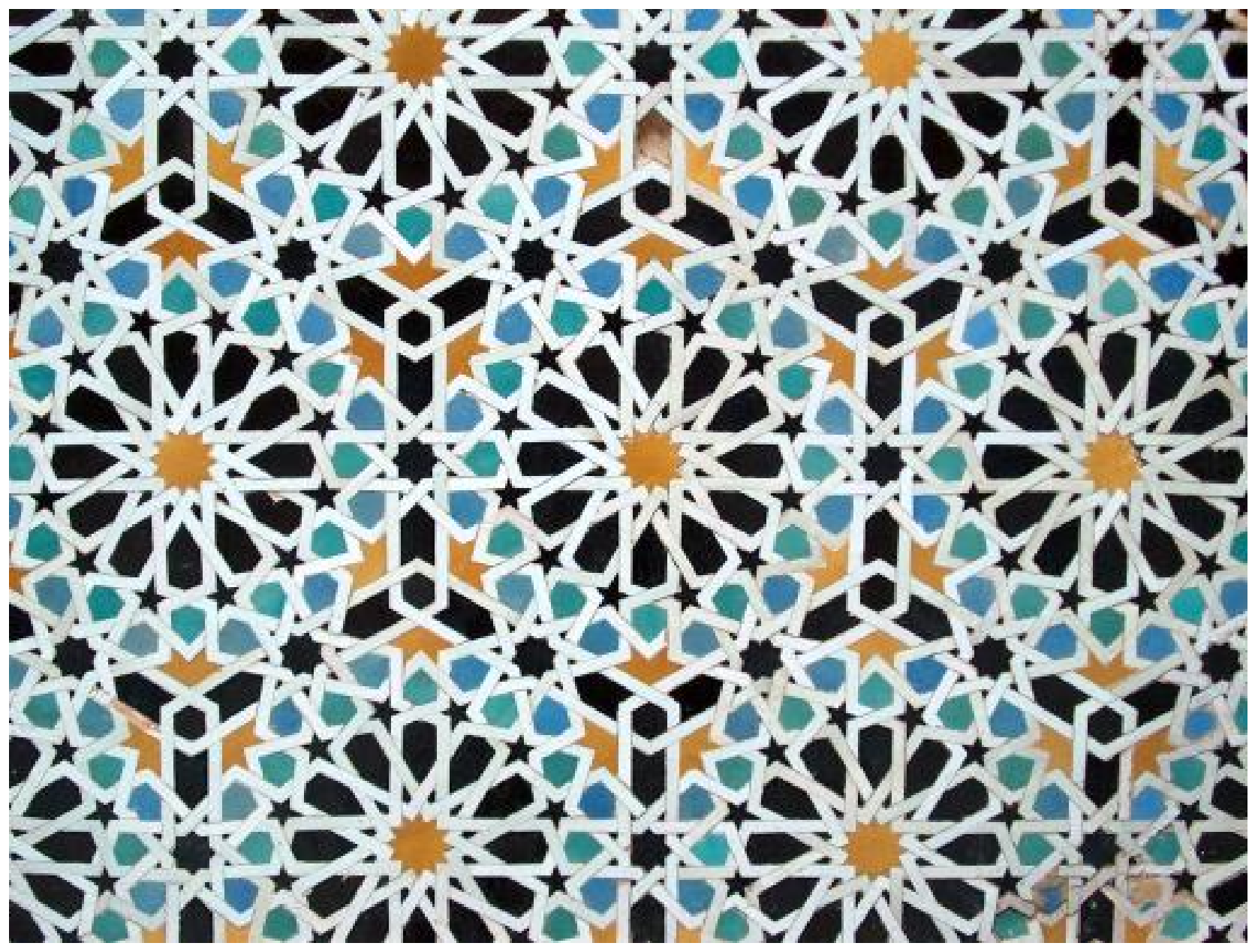

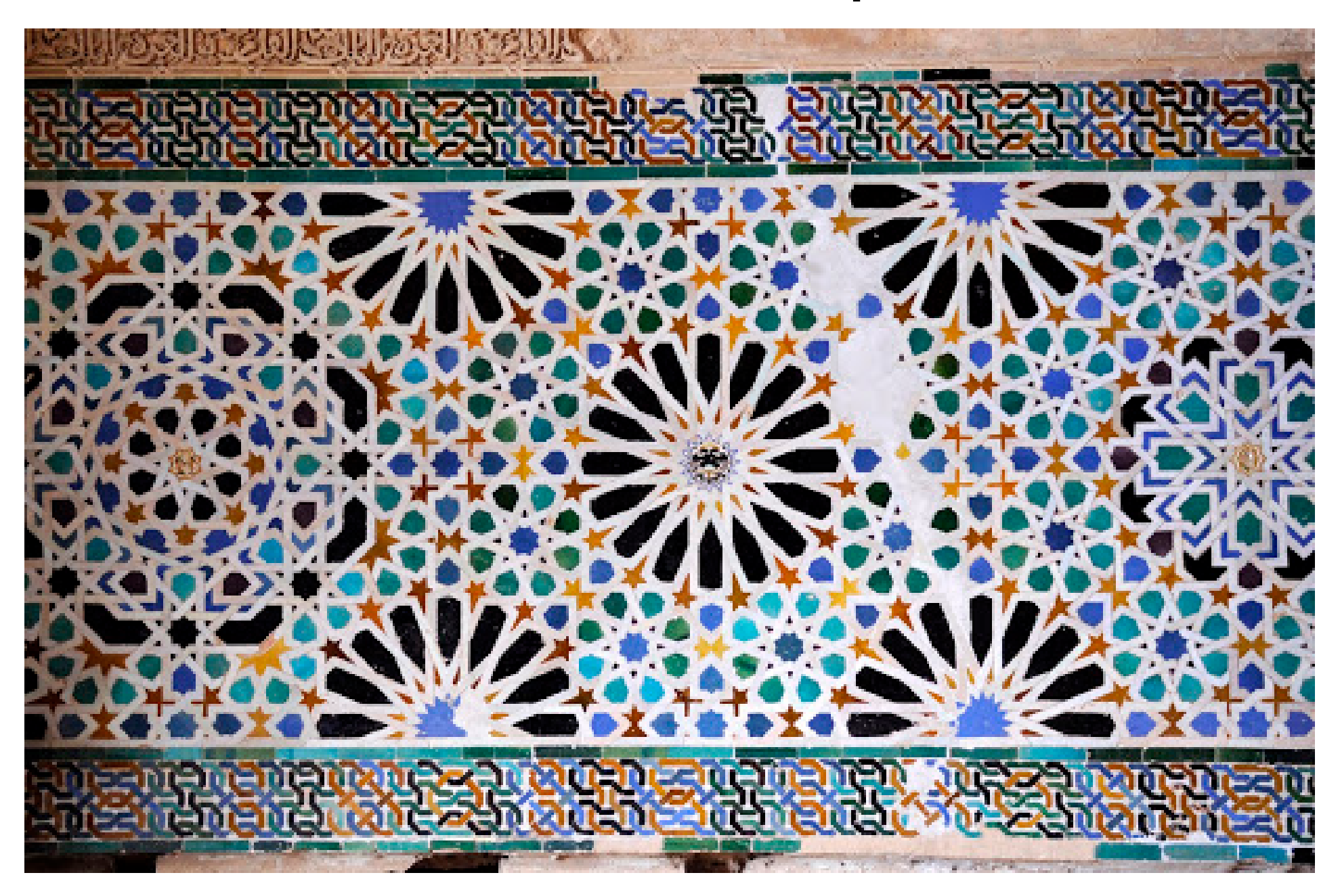

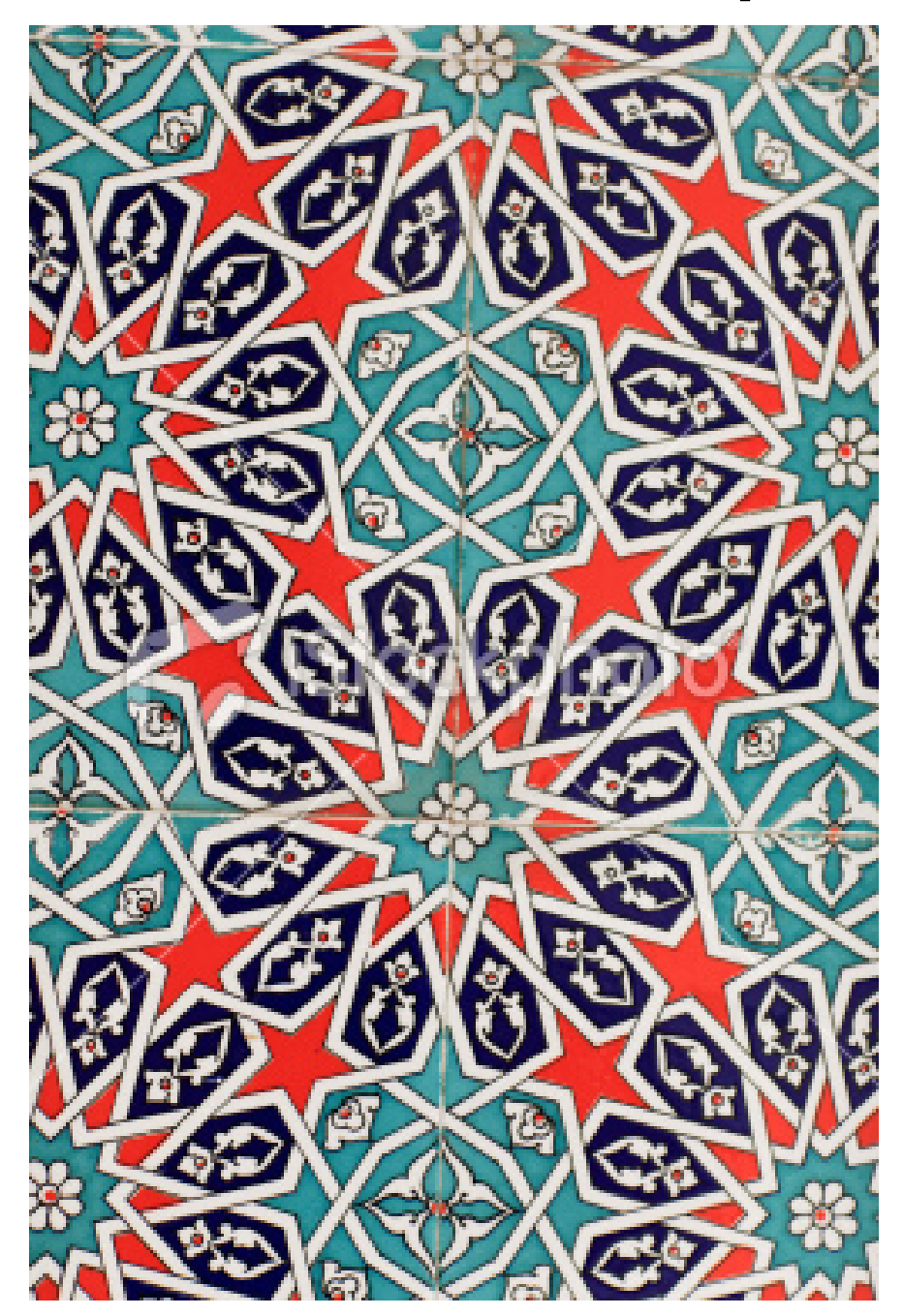

### Artisanat (suite) : famille fractale d'un tissu boroméen

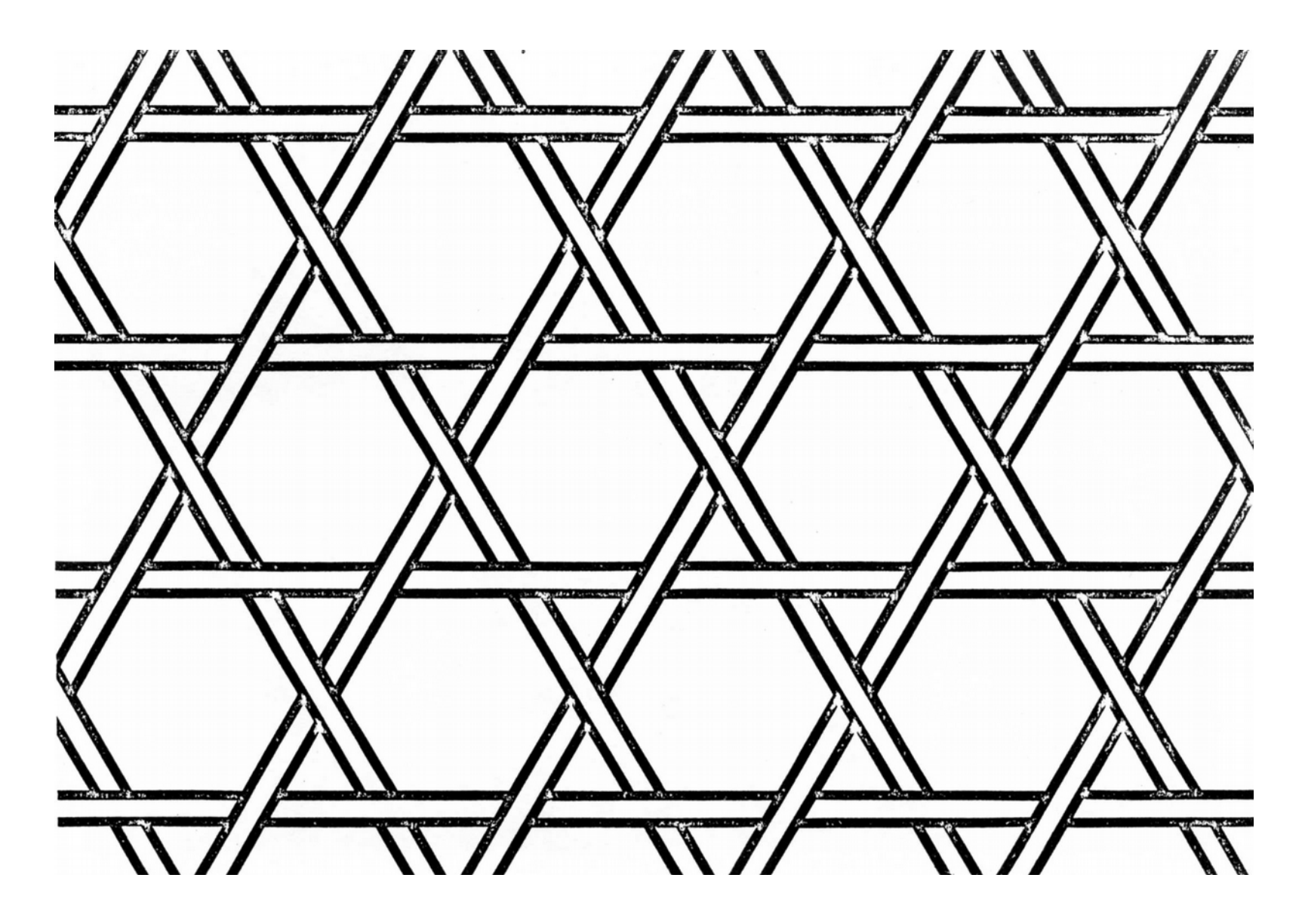

### Artisanat (tissu boroméen)

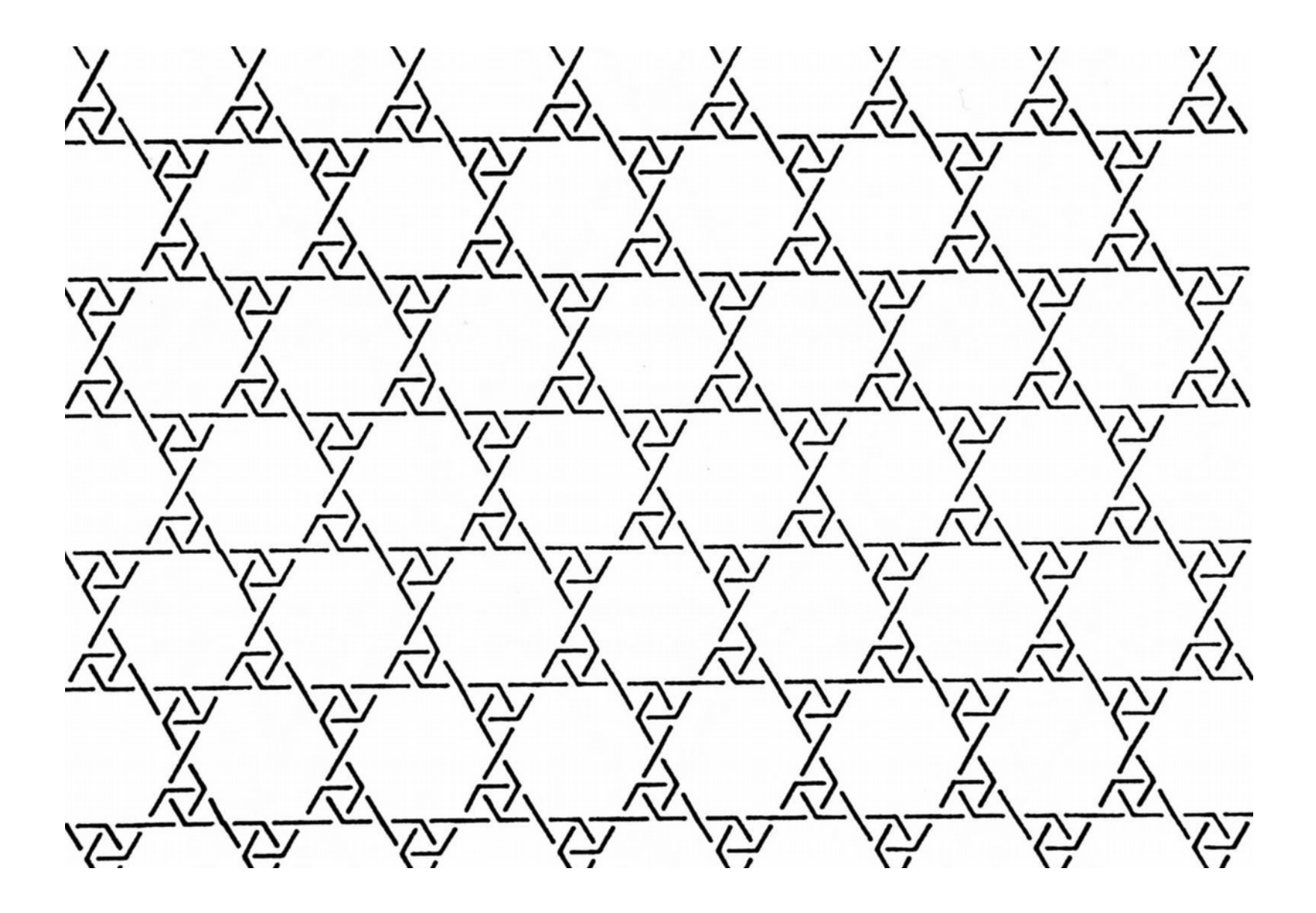

### Artisanat (tissu boroméen)

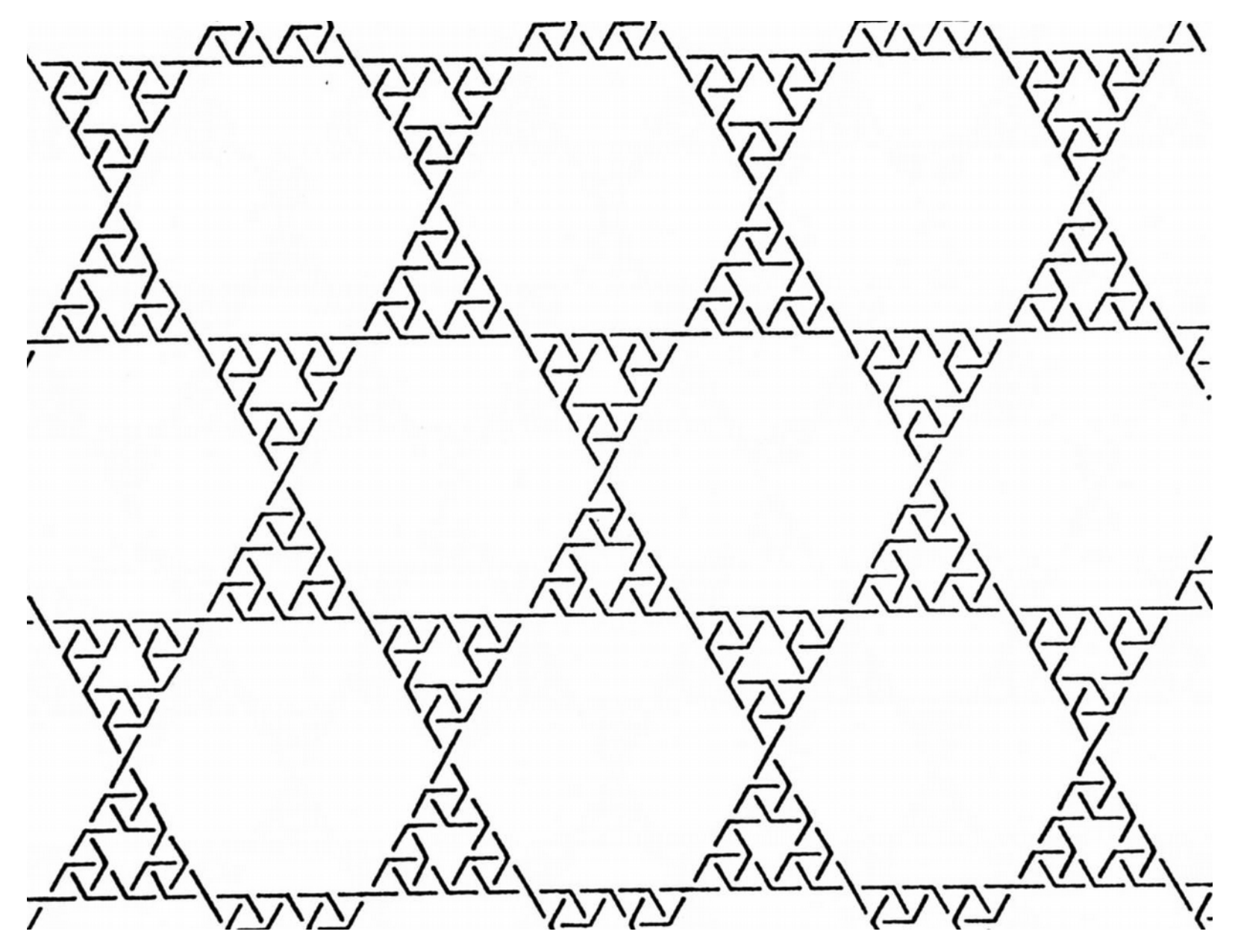

### Artisanat (tissu boroméen)

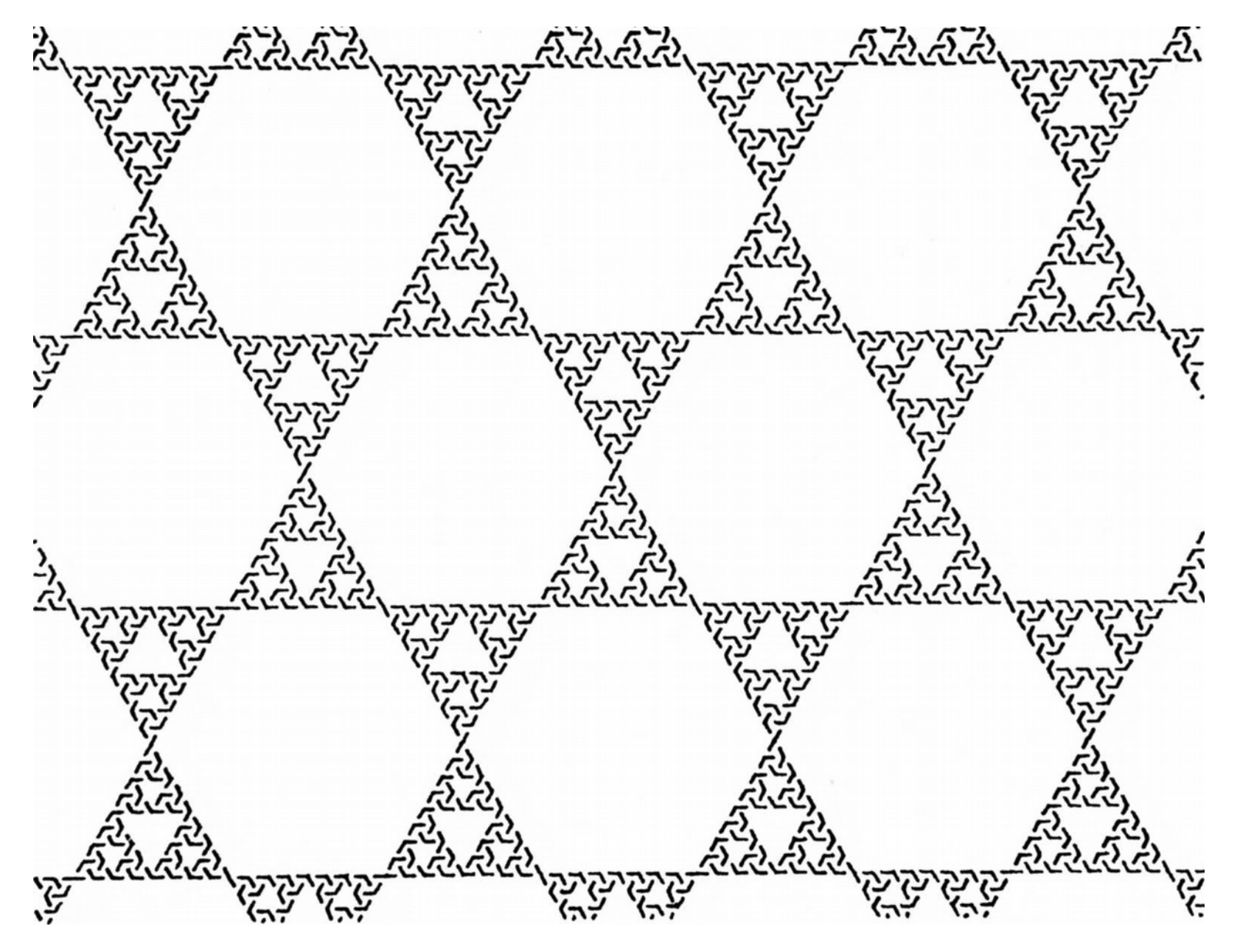

#### Le nœud « boroméen » de Lacan

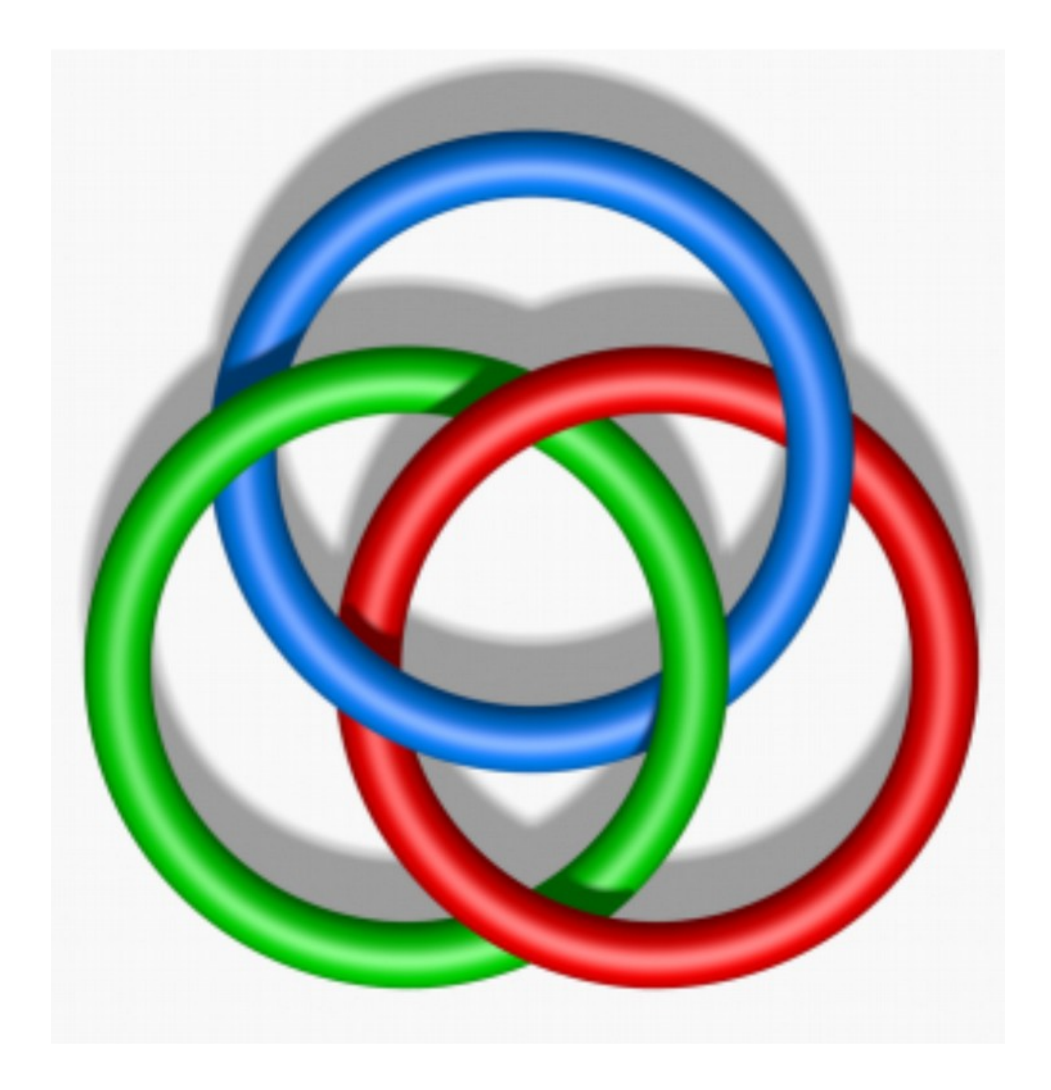

#### Les nœuds des chrétiens

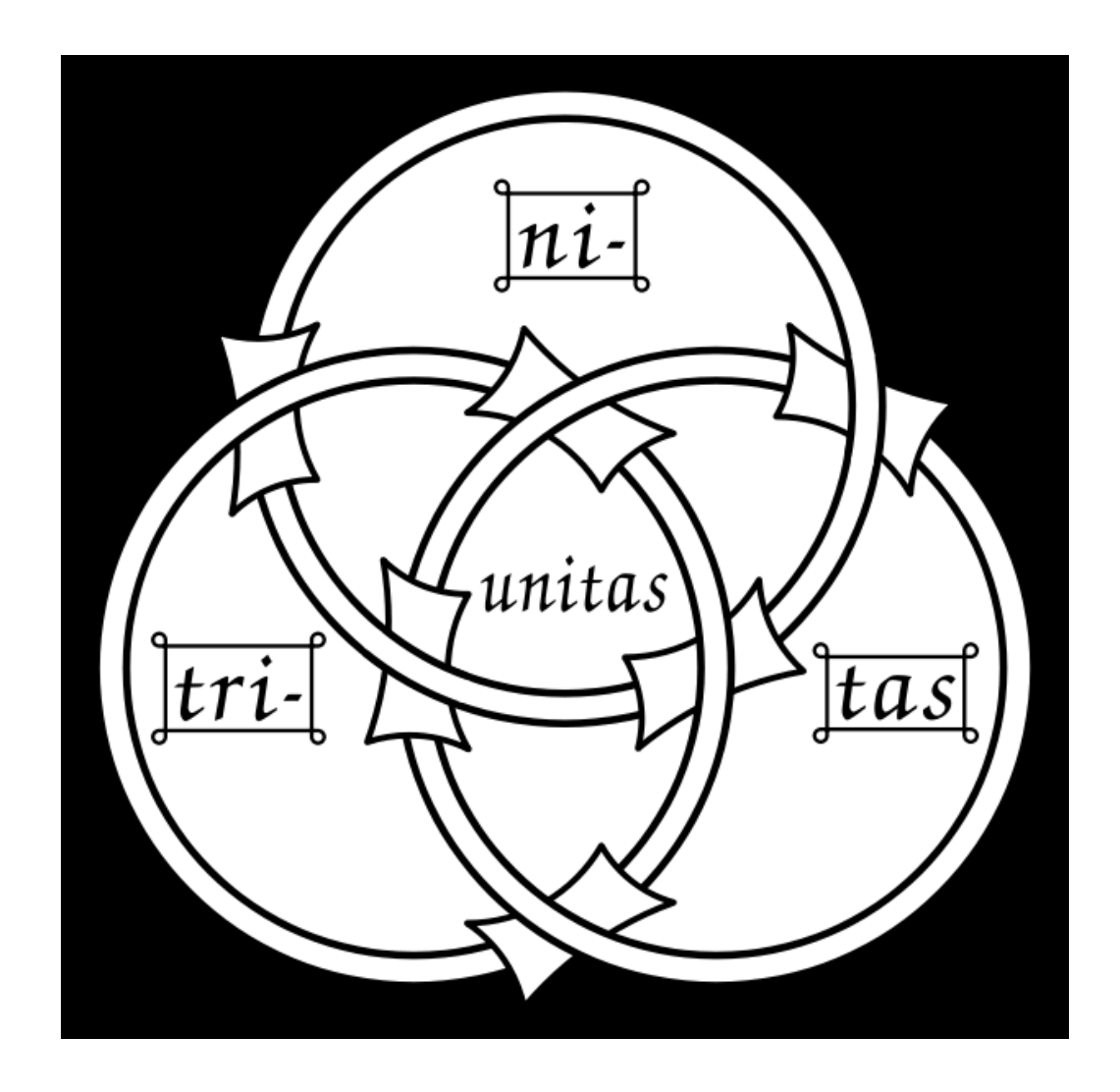

### Autre présentation (armillaire) du boroméen

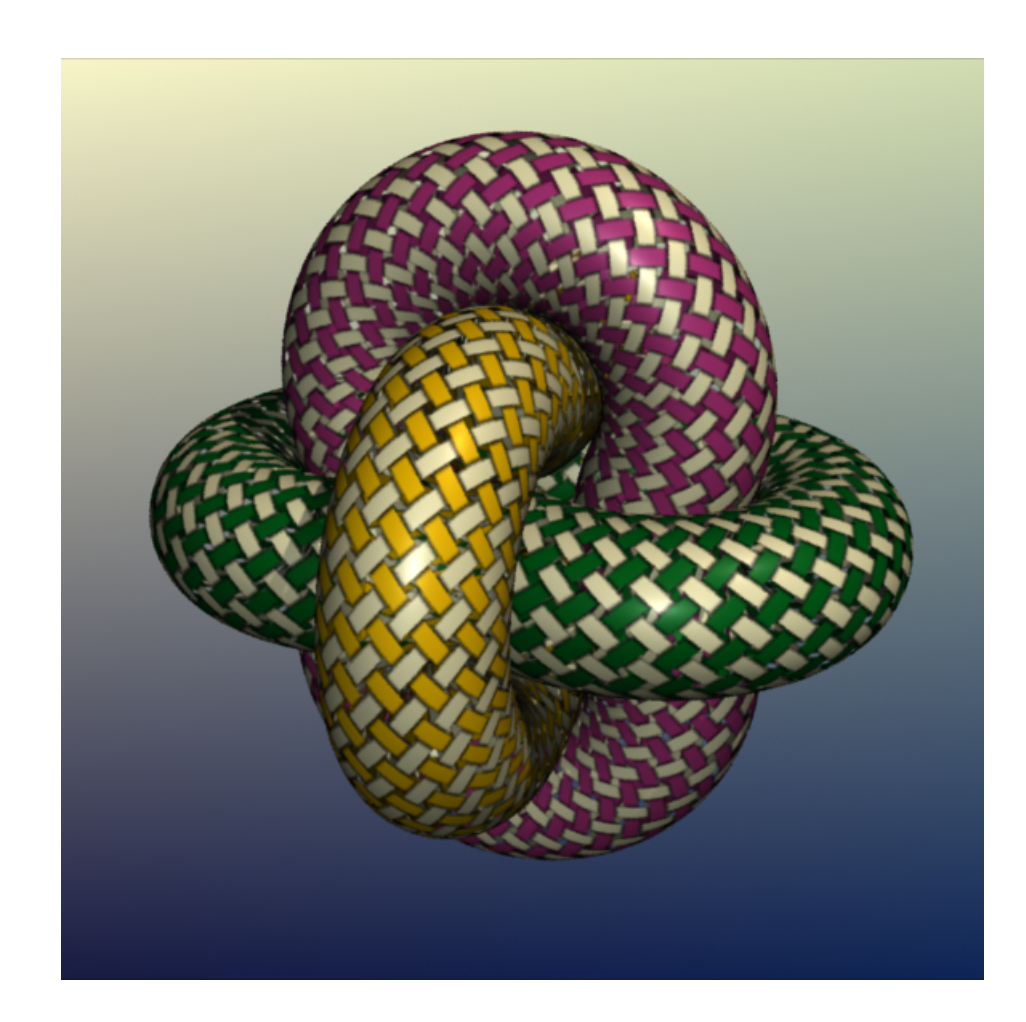

## Présentation armillaire du boroméen (avec âmes)

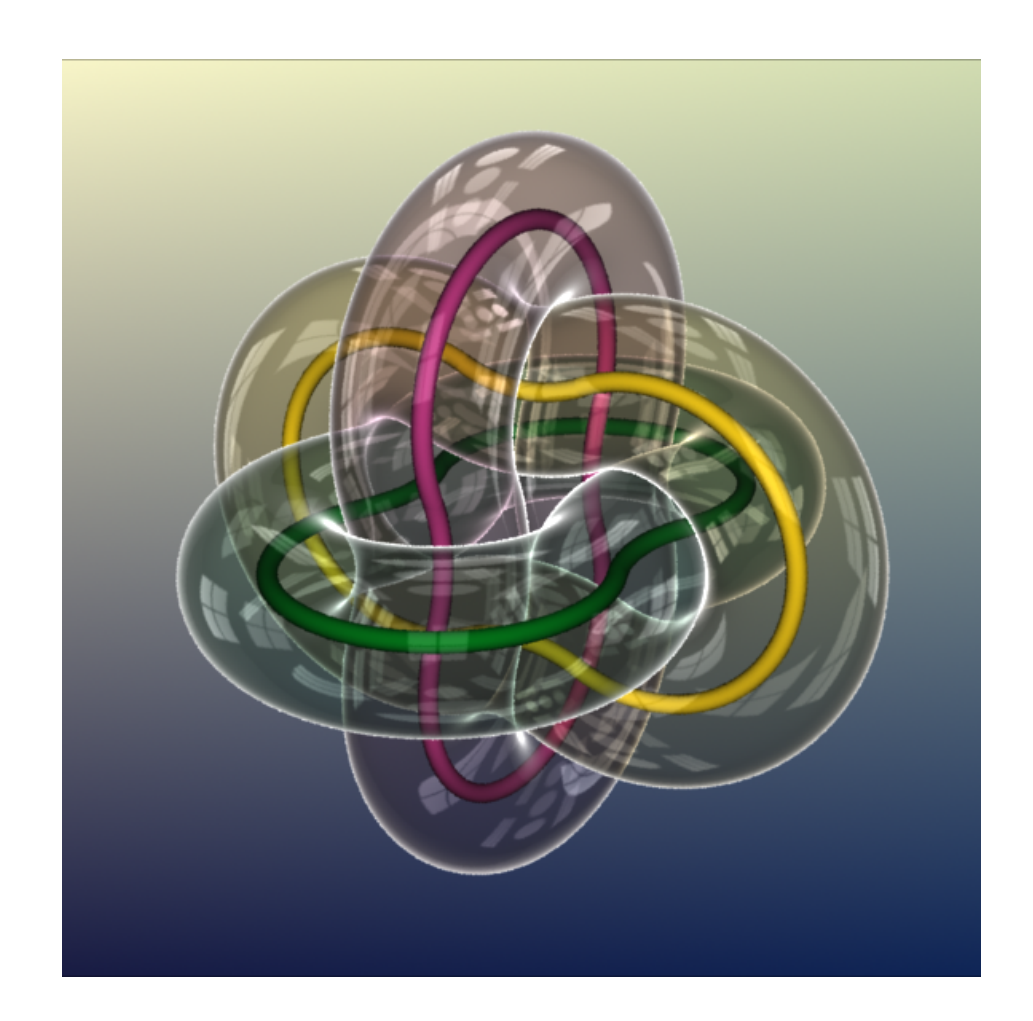

## Logo de l'International Mathematical Union

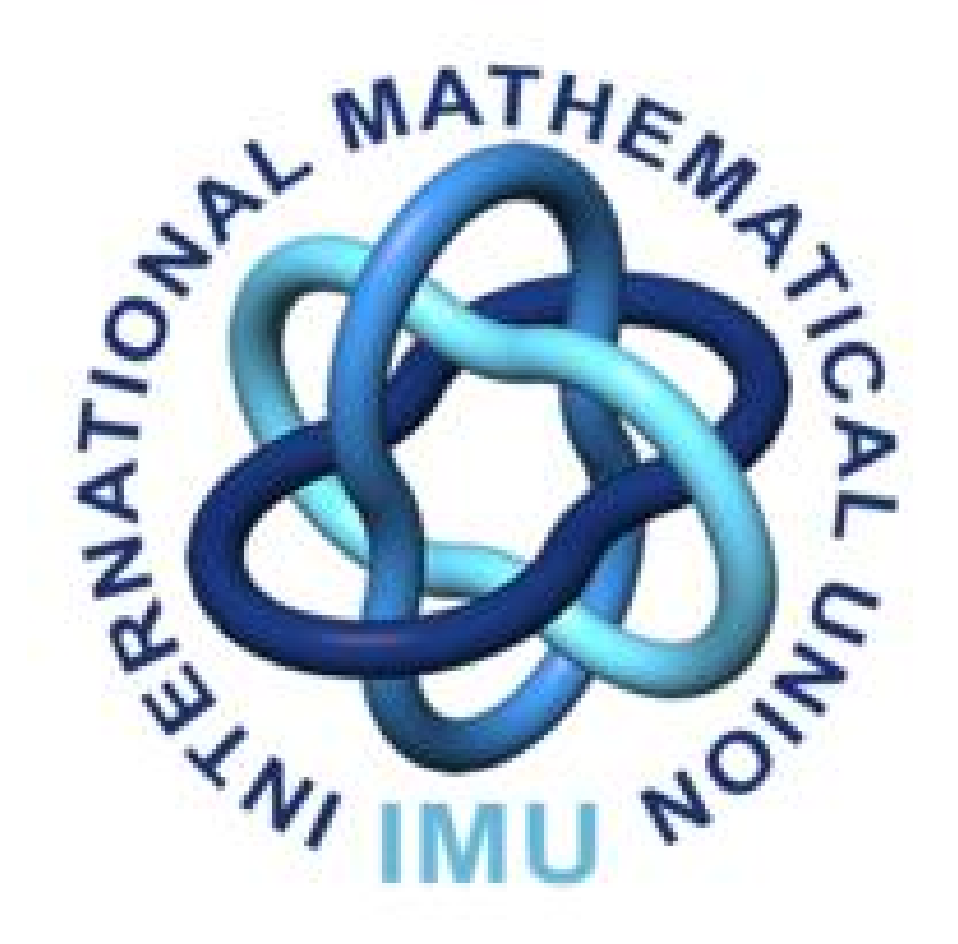

#### Préambule(s)

- un exposé pour lequel il est amplement suffisant de savoir compter sur ses doigts (donc, pas besoin de connaître les tables de multiplication ; ceux qui ne les connaissent pas auront même un gros avantage sur les autres !)

#### Préambule(s)

- ce seront des mathématiques des commencements, des mathématiques commençantes, donc simples et fondamentales, reconnaissables par tout le monde (par exemple, les « invariants de nœuds », outils trop sophistiqués, ne nous serviront qu'à la toute fin de la présentation)

#### Préambule(s)

- il ne sera pas question non plus de l'usage des nœuds boroméens par Lacan

#### On trouve, donc, des nœuds un peu partout !

- Mais notre recherche ne consiste pas à collecter ou collectionner ou répertorier ou « mesurer » les nœuds existants,

- Notre ambition est de *construire* tous les nœuds possibles distincts (en espérant au passage comprendre quelque chose aux lois internes de l'immense ensemble qu'ils constituent) !

- Tous les nœuds et tous les entrelacs sont engendrés par un seul générateur qui est la « tresse fermée » !
	- Comment faire varier ce générateur !

Quelle que soit la tresse fermée, elle engendre toujours un NE !

Mais comment se débarrasser des tresses fermées « conjuguées »

Produire directement des représentants canoniques

Qu'est-ce qui varie dans une tresse fermée ?

Quatre variables emboîtées : son nbre de croisements, la partition de ce nombre en colonnes, les partitions de partitions dans chaque colonne, enfin la distribution des valences sur ces croisements !

Mais sans ordre positionnel, on n'arrive à rien (l'ordre lexicographique introduit artificiellement de l'infini dans chaque sous-ensemble)

- En effet, disposer d'un modèle paramétré permettant de bien construire cet ensemble, c'est-à-dire de produire, un à un, tous les nœuds et tous les entrelacs, c'est déjà beaucoup avancer dans la compréhension du système des noeuds

#### **The Rolfsen Knot Table**

#### **From Knot Atlas**

Click a knot to learn more about it!

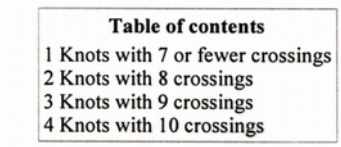

#### Knots with 7 or fewer crossings

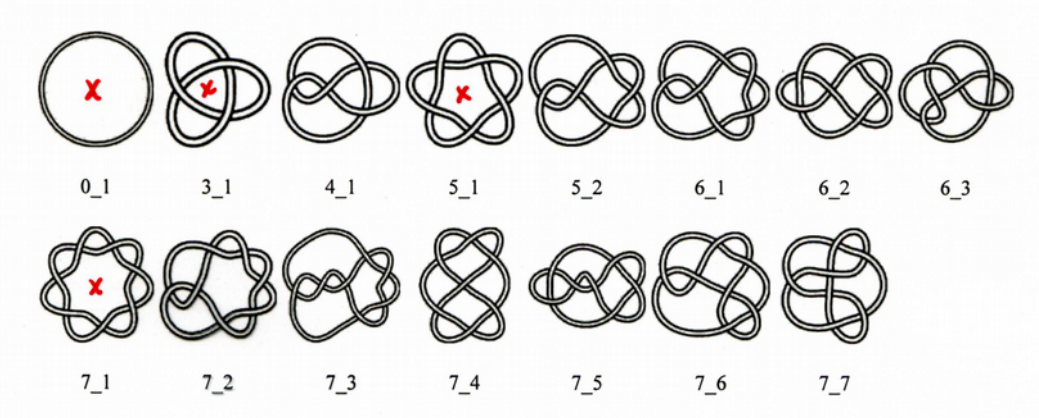

**Knots with 8 crossings** 

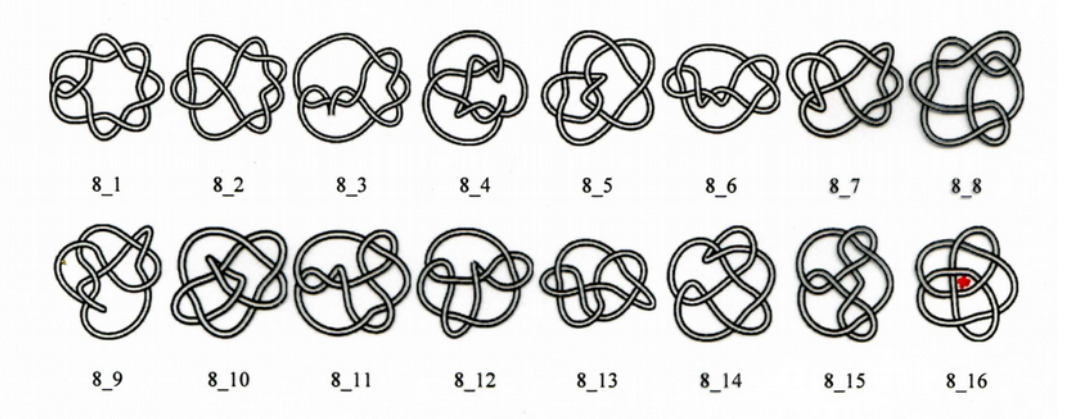

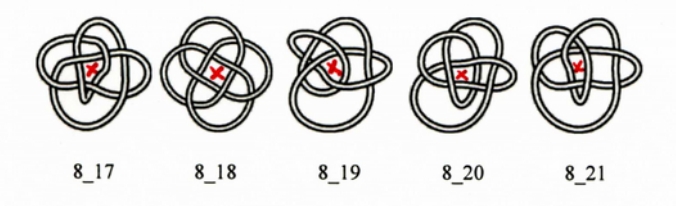

Knots with 9 crossings

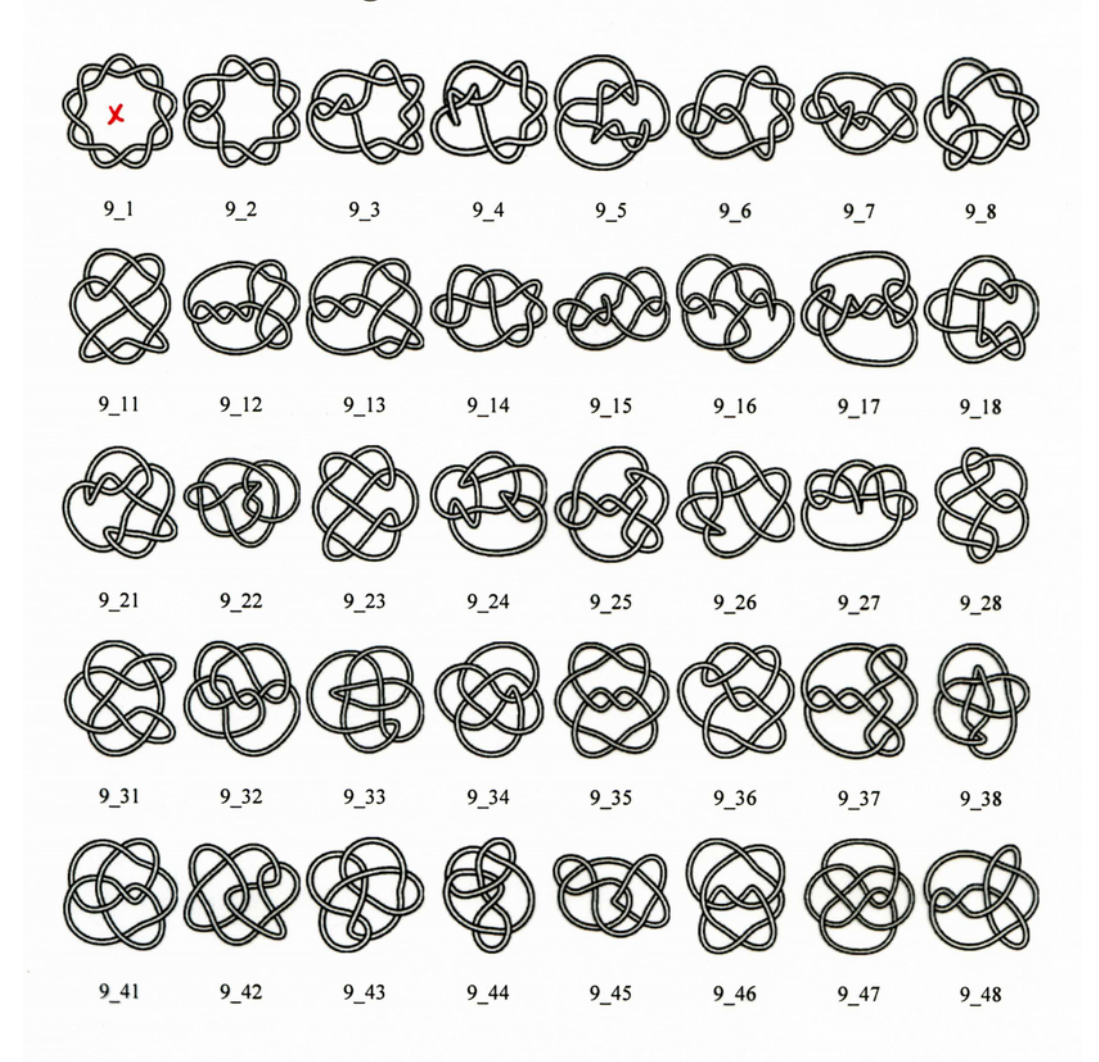

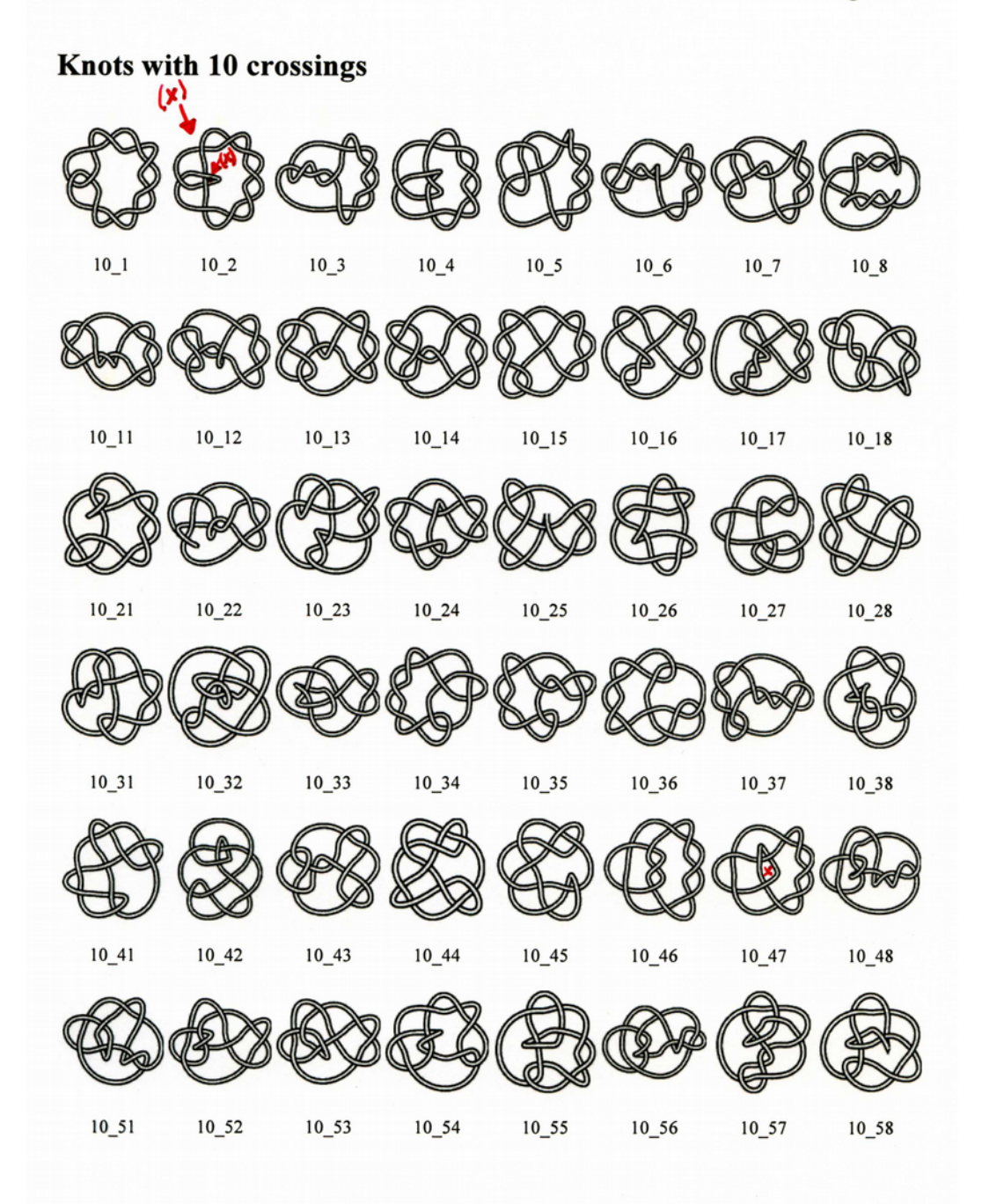

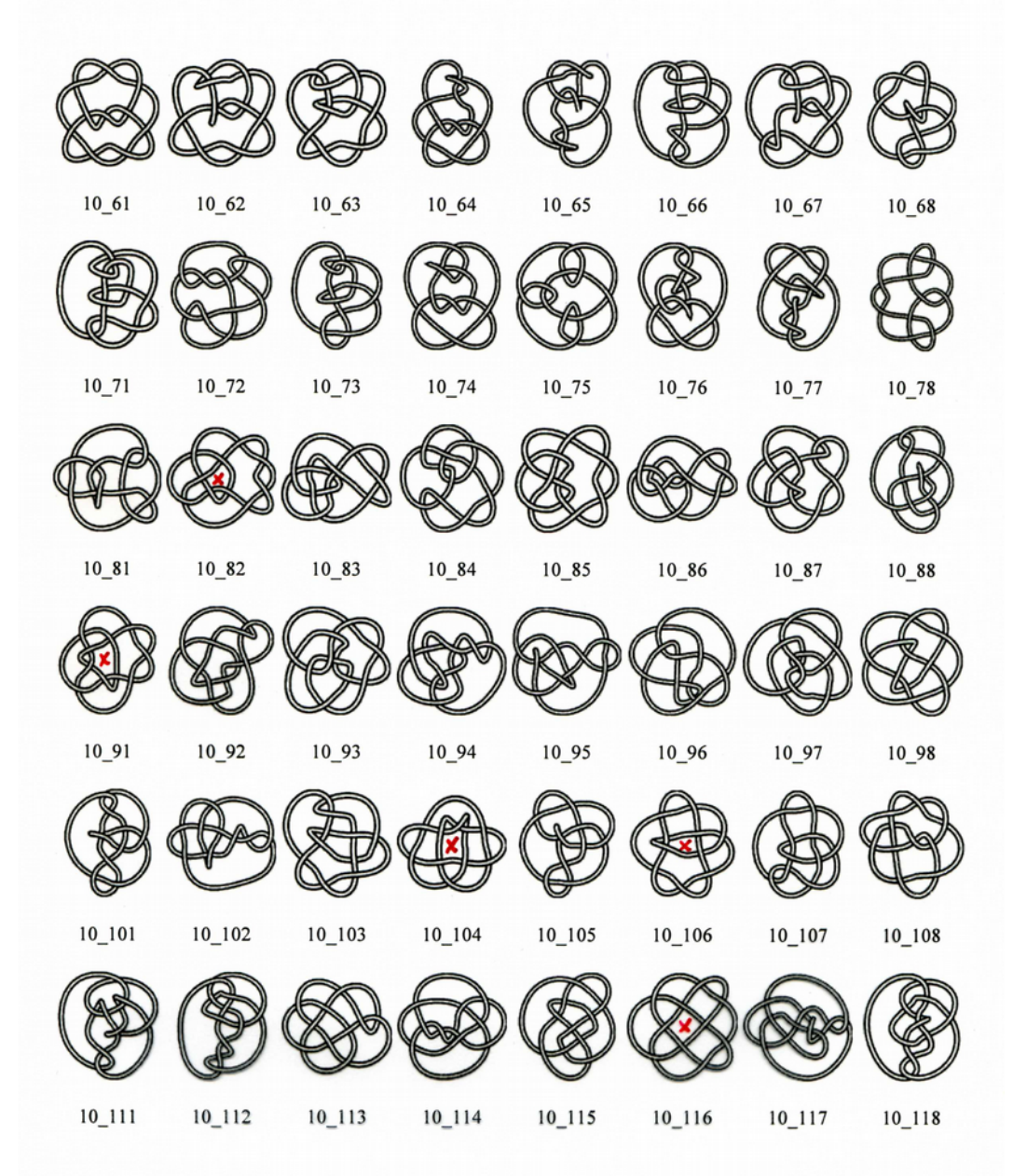

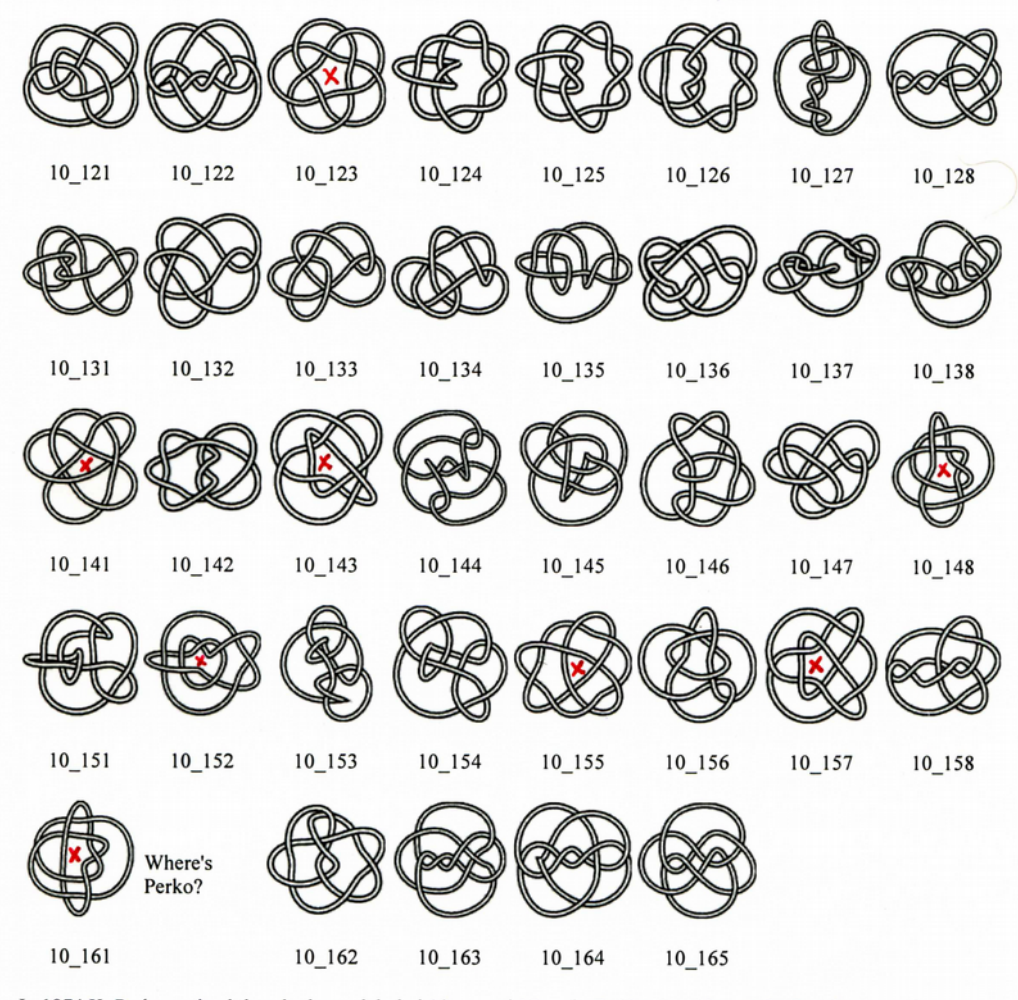

In 1974 K. Perko noticed that the knots labeled  $10_{161}$  and  $10_{162}$  in Rolfsen's tables are in fact the same. In our table we removed his  $10_{162}$  and renumbered the subsequent knots, so that our 10 crossings total is 165, one less than Rolfsen's 166. Read more: [1] (http://mathworld.wolfram.com/PerkoPair.html) [2] (http://www.math.cuhk.edu.hk/publect/lecture4/perko.html) [3] (http://www.maths.warwick.ac.uk/~bjs/Perkopage.html) [4] (http://www.math.uiuc.edu/~jms/Videos/ke/images.html).

See all this as one big mosaic.

Retrieved from "http://katlas.math.toronto.edu/wiki/The\_Rolfsen\_Knot\_Table"

Categories: Knot Table

http://katlas.math.toronto.edu/wiki/The Rolfsen Knot Table

28/08/2006

#### The Thistlethwaite Link Table L2a1-L7n2

#### **From Knot Atlas**

The Thistlethwaite Link Table is a list of all prime links with up to 13 crossings, though we present here only the links with up to 11 crossings. Choose a collection below:

#### Links with up to 7 crossings: All (18)

Links with 8 crossings: Alternating (21) Non Alternating (8)

Links with 9 crossings: Alternating: 1-50 51-55 Non Alternating: 1-28

Links with 10 crossings: Alternating: 1-50 51-100 101-150 151-174 Non Alternating: 1-50 51-100 101-113

Links with 11 crossings: Alternating: 1-50 51-100 101-150 151-200 201-250 251-300 301-350 351-400 401-450 451-500 501-548 Non Alternating: 1-50 51-100 101-150 151-200 201-250 251-300 301-350 351-400 401-450 451-459

If you're brave, you can see everything at once.

#### Links with up to 7 crossings

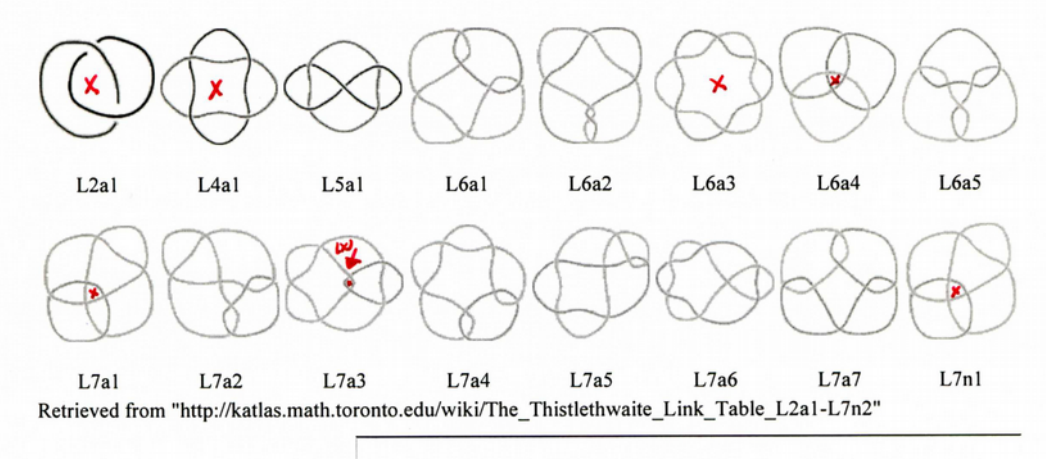

 $\blacksquare$  This page was last modified 20:22, 18 Apr 2006.

# Travailler à mains nues

(sans outils qui pourraient interférer ou se confondre avec ce qu'on étudie ou observe)

- sans outils mathématiques (puisqu'il s'agit de découvrir quelles peuvent être les lois, s'ils y en a, auxquelles obéissent les nœuds et non de feindre de découvrir des lois qu'on aurait nous-mêmes introduites, volontairement ou non !)

- sans outils (de quelque discipline qu'ils proviennent)

# Travailler à mains nues (sans outils)

- donc, chercher les lois internes, intrinsèques (s'il y en a) or, elles pourraient bien ne ressembler à rien de ce qu'on connaît déjà (accepter la surprise de tomber sur un monde complètement inconnu)

# Travailler à mains nues (sans outils)

- on a le droit de faire des tas, des alignements (par exemple aligner des pierres pour une construction, ou des arbres pour un jardin), de compter, de numéroter, de comparer, de déformer sans déchirer ni couper, de tourner autour dans tous les sens...
#### Faire des « expériences de pensée »

- on a le droit de faire des « expériences de pensée » (seul moyen d'imaginer ce qu'on ne voit pas ou qu'on ne peut pas voir) !

*Par exemple : on ne peut pas « voir » le système solaire mais on peut se le figurer par une « expérience de pensée » !*

#### Un exemple de classement par décomposition : le tableau périodique des éléments chimiques

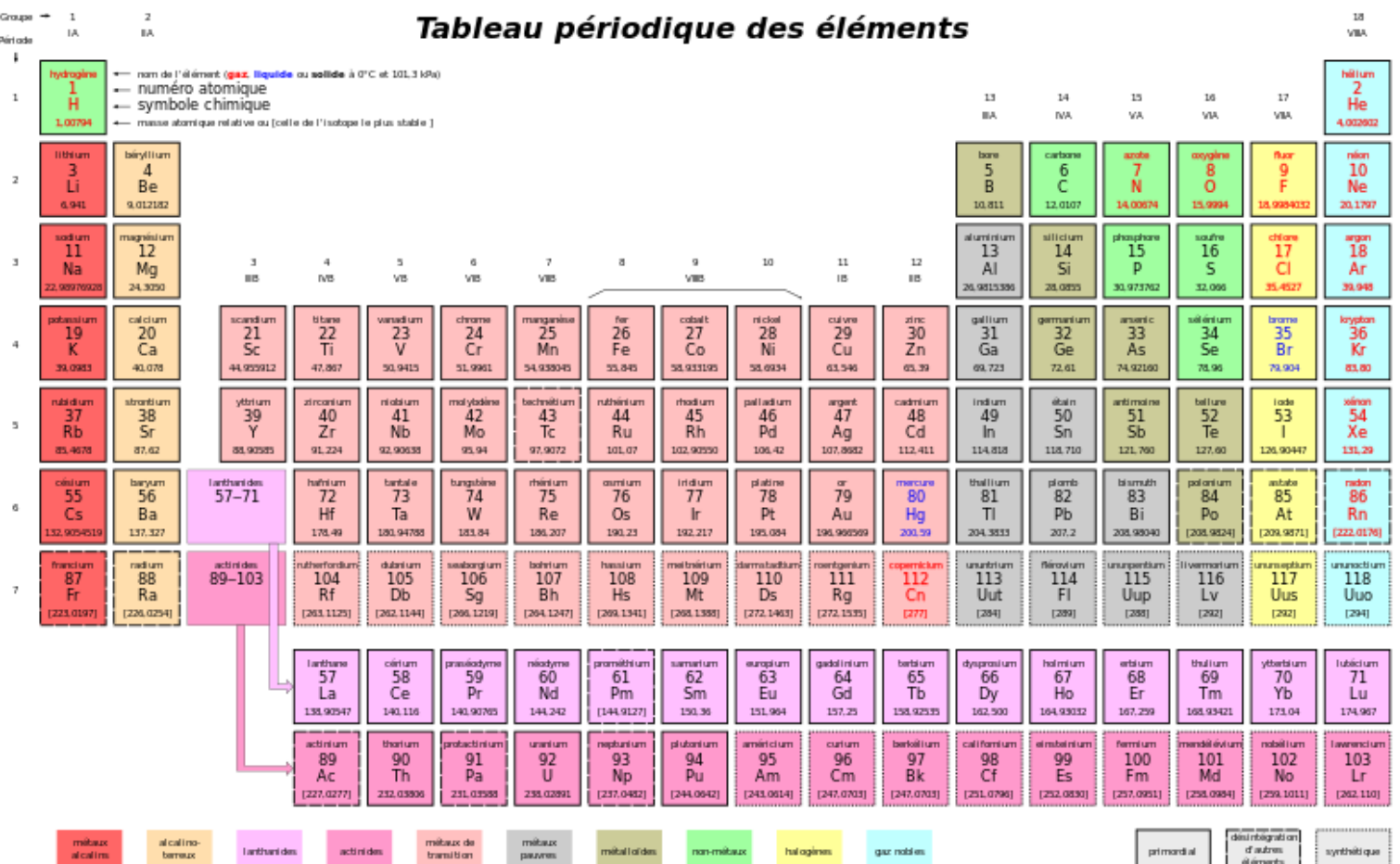

### L'exemple du tableau périodique des éléments chimiques

CLA COIFICATION DÉDIODIOLIE

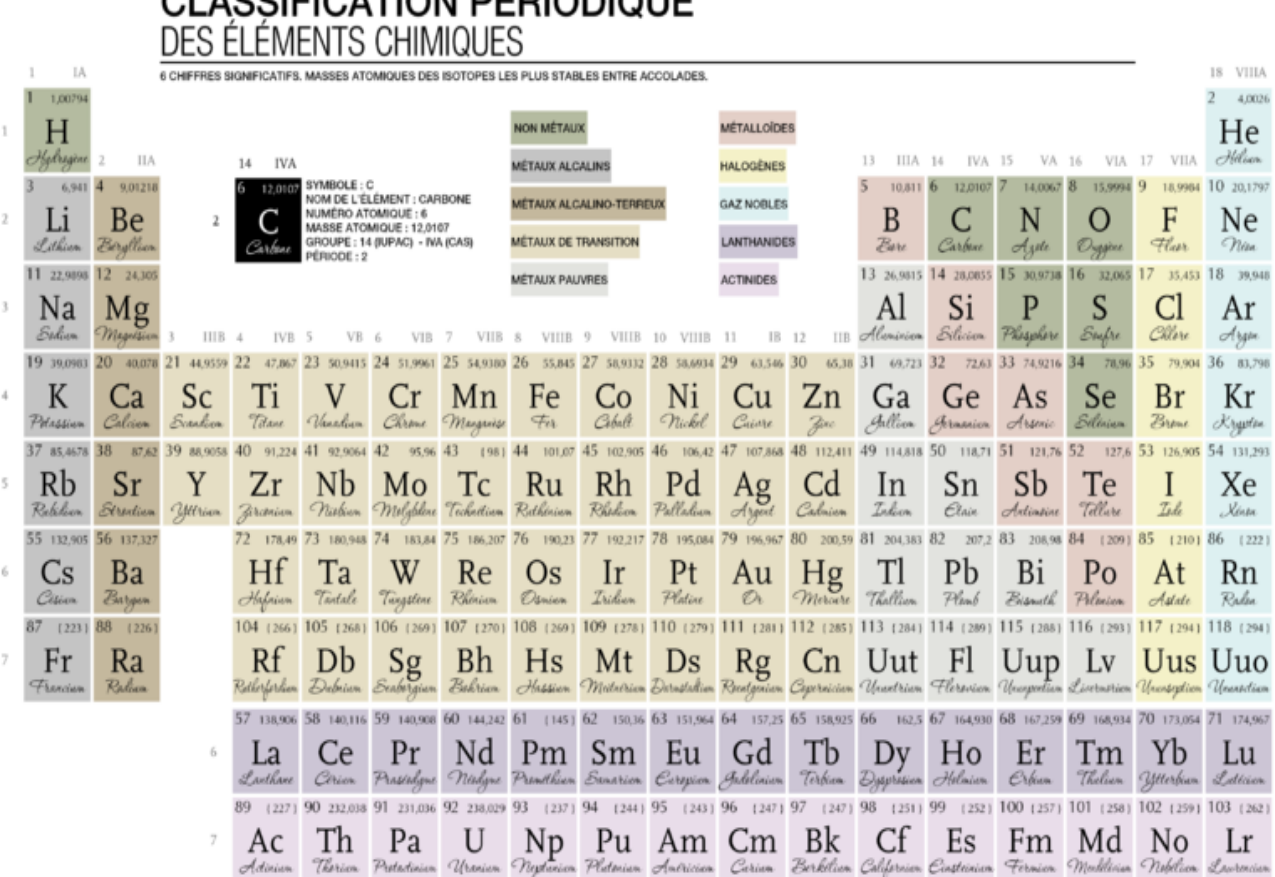

#### L'exemple de la suite des nombres premiers

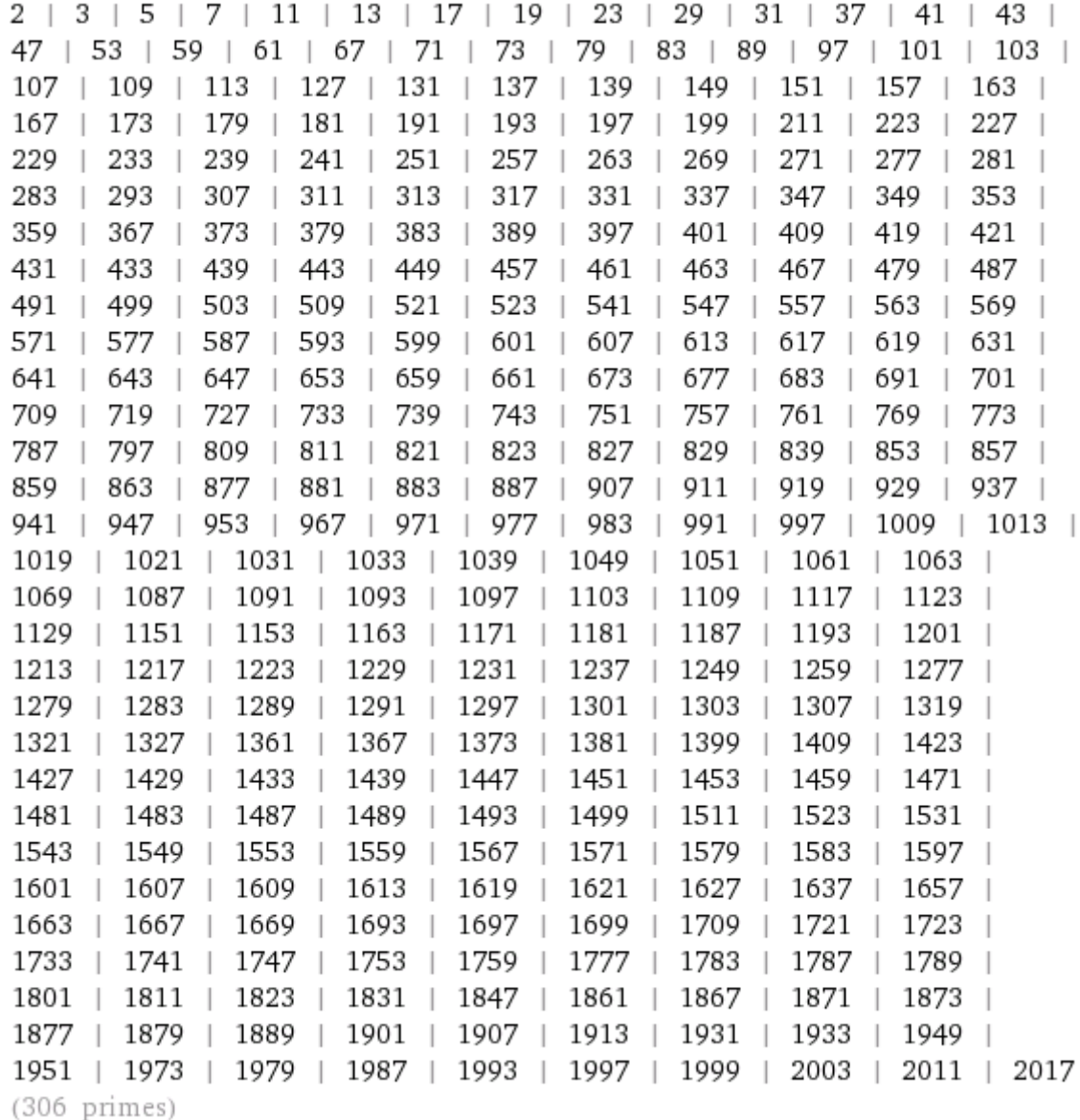

#### Qu'est-ce qu'un nœud ?

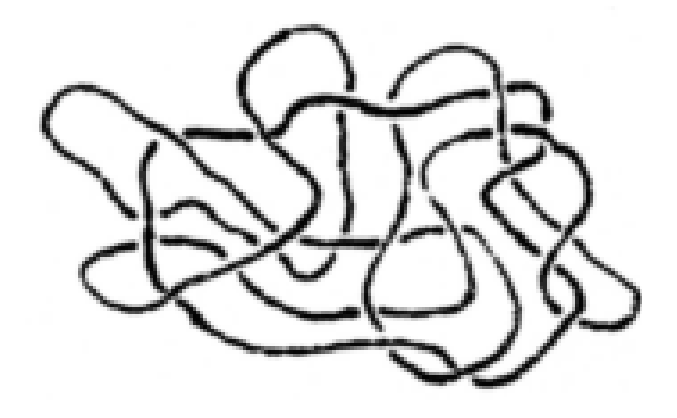

#### A quoi ressemble un nœud ?

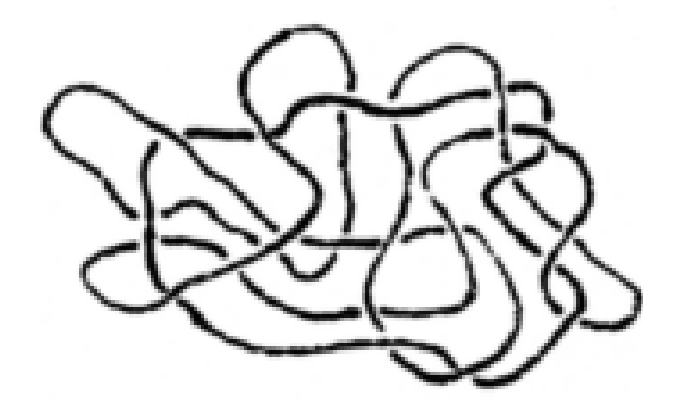

#### Le nœud gordien

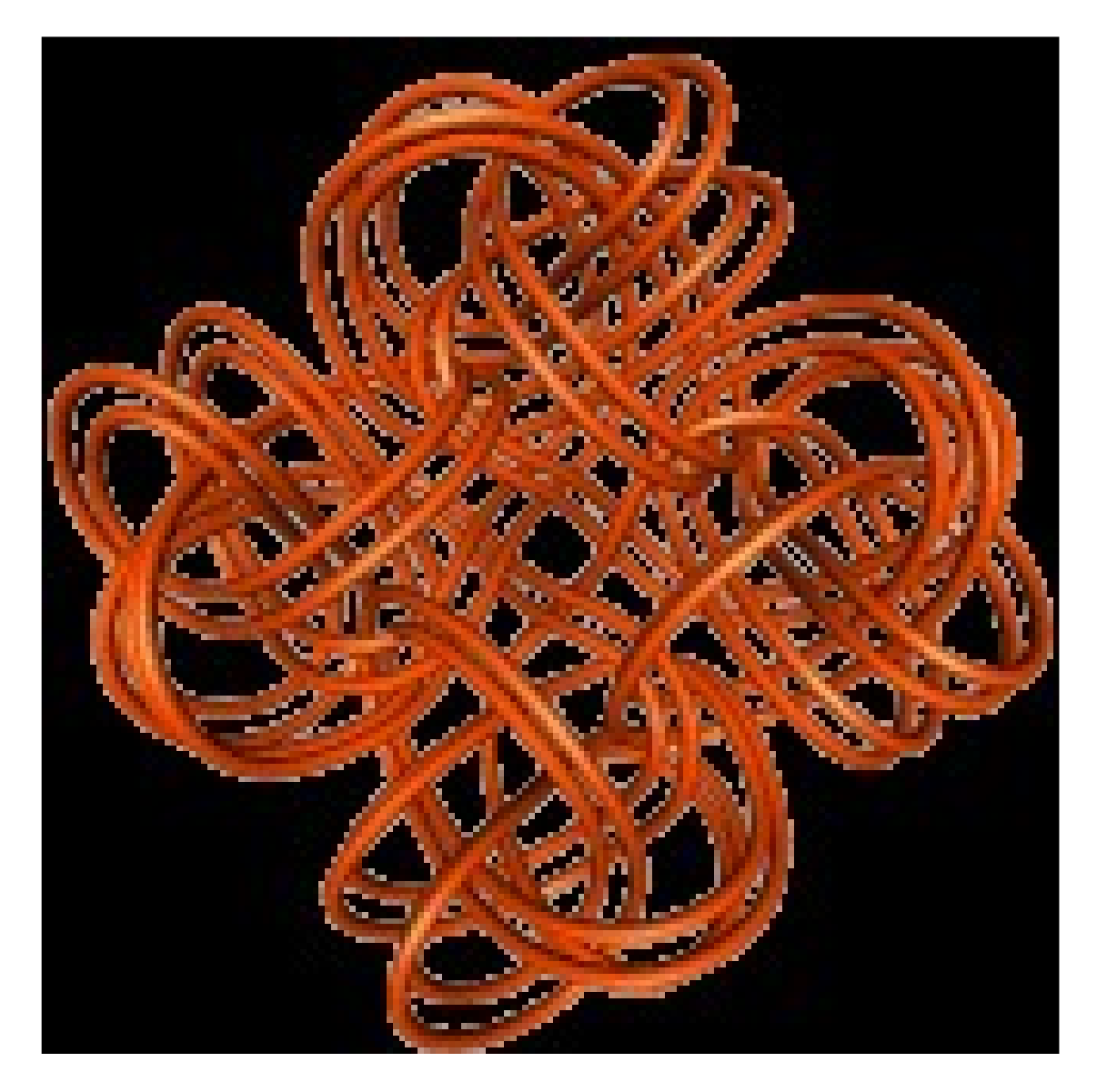

# Nœud (en 3D)

![](_page_43_Picture_1.jpeg)

#### Histoire et épistémologie (Gauss)

J.F.E.Gaufs. 1794 toollection of Knots 9/ filler knot or water knot<br>4. 2 Have - Nove - Waver hours f 3 öraw knot to/ messing knot 11. barbes kist is the forme but the hos 12 voutine Kust ps a walefuch Space at a b it will dife. Fig. 1.2: Gauß' Knotenskizzen von 1794 (?)

#### Histoire et épistémologie

Verant Crung du Corrinin  $\begin{bmatrix} 1+i \\ 1-i \\ 4-i \end{bmatrix}$  $\begin{array}{c|c|c}\n\downarrow & \downarrow & \downarrow & \downarrow \\
\hline\n\downarrow & \downarrow & \downarrow & \downarrow \\
\hline\n\downarrow & \downarrow & \downarrow & \downarrow\n\end{array}$ Es kommt daren den inbegriff der Vesterlätung, c. arcuiten die halben Universion Watrochenluh zira Einer Linie um die andere such Eine berlinste Dichungssión argyeben. Je dagen Beispol  $\frac{c\star_{\text{ref}}\star_{\text{ref}}}{c\star_{\text{ref}}}$ Martinantif we in juster minie zu zuhler wie erft + mit - wechsche Fig. 3.2: Seite 283 aus Gauß' "Handbuch 7"

#### **Observer**

![](_page_46_Picture_1.jpeg)

#### Observer *comment* les autres observent

![](_page_47_Picture_1.jpeg)

#### Maxwell

![](_page_48_Picture_1.jpeg)

Figure 1. Maxwell's link.

![](_page_49_Picture_0.jpeg)

![](_page_50_Picture_58.jpeg)

*Michel Thomé [<michelmthome@free.fr](mailto:michelmthome@free.fr)> (Paris, juin-octobre 2015)*

![](_page_51_Figure_1.jpeg)

*Michel Thomé [<michelmthome@free.fr](mailto:michelmthome@free.fr)> (Paris, juin-octobre 2015)*

| # croisements<br>(partitions) | (0)<br>$\left( \ \right)$                                                                                                    | Rond simple ou rond trivial (sans croisement)                                                                                                    | <b>Classeur 1:</b><br>tous les NE de 0 à 5 croisements                                                            |
|-------------------------------|----------------------------------------------------------------------------------------------------|----------------------------------------------------------------------------------------------------|----------------------------------------------------------------------------------------------------|
|                               | Réductible (boucle simple)                                                                                                    |                                                                                                    |                                                                                                    |
| $\frac{2}{(2)}$               | Le « nouage » le plus simple à deux ronds (il n'y en a<br>qu'un : $\kappa$ + » et $\kappa$ - » donnant deux nœuds équivalents).<br>C'est, aussi, le premier entrelacs, proprement dit.<br>(2)<br>$(+)$ |                                                                                                    |                                                                                                    |
| 3<br>(3)                      | Le « nouage » le plus simple à un seul rond :<br>il y en a deux, les deux « trèfles ».<br>Ce sont, aussi, les deux plus « petits » nœuds, proprement dit.<br>(3)<br>$(+)$<br>$(\cdot)$                 |                                                                                                    |                                                                                                    |
| $\overline{4}$<br>(2,2)       | (4)<br>$(+)$                                                                                                    | Le « nouage » le plus<br>simple de trois ronds<br>$\bigcirc$<br>(il n'y en a qu'un :<br>pour la même raison<br>$\bigcirc$<br>que pour le premier<br>$\bigcirc$<br>nouage à 2 ronds)<br>(2,2)<br>$(+,+)$<br>$(\cdot)$ | Equivalence<br>par rotation<br>de 180°<br>((1,1),(1,1))<br>$\big( (-,-), (+,+) \big)$<br>$((+,+),(-,-))$          |
| (5)<br>(3,2)                  | (5)<br>$(+)$                                                                                                    | $\bigcirc$<br>$\bigcirc$<br>$\bigcirc$<br>$\bigcirc$<br>$\bigcirc$<br>(3,2)<br>$(+, +)$<br>$\left( \text{-},\text{+}\right)$<br>$(\cdot)$                                                                            | $\bigcirc$<br>((2,1),(1,1))<br>$\bigl( (+,+), (-, \overline{ \phantom{a} } )\bigr)$<br>$\big( (-,-), (+,+) \big)$ |

*Michel Thomé [<michelmthome@free.fr](mailto:michelmthome@free.fr)> (Paris, juin-octobre 2015)*

Nom

- Tresse 0 (0) ((0)) (()).odg
- Tresse 2 (2) ((2)) ((+)).odg leii
- Tresse 3 (3) ((3)) ((-)).odg leii
- Tresse 3 (3) ((3)) ((+)).odg lei
- Tresse 4 (2,2)  $((1,1),(1,1))$   $((-,-),(+,+)$ ).odg leì
- Tresse 4 (2,2)  $((1,1),(1,1))$   $((+,+),(-,-))$ .odg løì
- Tresse 4 (2,2) ((1,1), (2)) ((+,+), (+)).odg lsì
- Tresse  $4(2,2)(2,2)(2))((+),(+)$ ).odg lsì
- Tresse 4 (4) ((4)) ((-)).odg lei
- Tresse  $4(4)((4))((+)$ ).odg lsì
- Tresse 5 (3,2) ((2,1), (1,1)) ((-,-), (+,+)). odg lsì
- Tresse 5 (3,2) ((2,1), (1,1)) ((+,+), (-,-)). odq løì
- Tresse 5 (3,2) ((3), (2)) ((-), (+)).odg løì
- Tresse 5 (3,2) ((3), (2)) ((+), (+)).odg ø
- Tresse 5 (5) ((5)) ((-)).odg ø
- Tresse 5 (5) ((5)) ((+)).odg lsì
- 2 Tresse 6 (2,2,2) ((1,1), (1,1), (1,1)) ((-,-), (-,-), (+,+)) Réductible.odg
- 2) Tresse 6 (2,2,2) ((1,1), (1,1), (1,1)) ((-,-), (+,+), (-,-)). odg
- Tresse 6 (2,2,2) ((1,1), (1,1), (1,1)) ((+,+), (-,-), (+,+)). odg ۱øì
- Tresse 6 (2,2,2) ((1,1), (1,1), (1,1)) ((+,+), (+,+), (-,-)) Réductible.odg løì
- Tresse 6 (2,2,2) ((1,1), (1,1), (2)) ((+,+), (+,+), (+))\_NON.odg kai
- Tresse 6 (2,2,2) ((2), (1,1), (1,1)) ((+), (-,-), (-,-)). odg kai
- Tresse 6 (2,2,2) ((2), (1,1), (1,1)) ((+), (+,+), (-,-)). odg laì
- 2) Tresse 6 (2,2,2) ((2),(1,1),(1,1)) ((+),(+,+),(+,-))\_NON.odg
- Tresse 6 (2,2,2) ((2),(1,1),(1,1)) ((+),(+,+),(+,+))\_NON.odg lsì
- Tresse 6 (2,2,2) ((2), (1,1), (2)) ((+), (+,+), (+)). odg

*Michel Thomé [<michelmthome@free.fr](mailto:michelmthome@free.fr)> (Paris, juin-octobre 2015)*

![](_page_54_Figure_1.jpeg)

![](_page_55_Picture_1.jpeg)

*Michel Thomé [<michelmthome@free.fr](mailto:michelmthome@free.fr)> (Paris, juin-octobre 2015)*

#### Nœud « enroulé » (tresse fermée)

![](_page_56_Picture_1.jpeg)

### Recherche d'une présentation canonique (0)

texte 19 DES CHAINES AUX TRESSES EN PASSANT PAR LES ECHEVEAU) meeud ici 2 nonds cainture ici 4 brins cainture avec pincoment cainture plate<br>que dous bouts ordonner ex<br>Asgment de cainture ur haitz ordonne cainture plato<br>avec tresse formule CAB'CCABCA'BA'C'A

### Recherche d'une présentation canonique (1)

![](_page_58_Picture_1.jpeg)

DES TRESSES EN PASSANT PAR

mee ici 2 nonds

![](_page_58_Picture_4.jpeg)

#### Recherche d'une présentation canonique (2)

![](_page_59_Picture_1.jpeg)

![](_page_59_Picture_3.jpeg)

#### Recherche d'une présentation canonique (3)

![](_page_60_Picture_1.jpeg)

cainture<br>avec pincement

![](_page_60_Picture_3.jpeg)

et<br>Esgment de cainture<br>avec deux bouts ordon

#### Recherche d'une présentation canonique (4)

![](_page_61_Figure_1.jpeg)

cointure plate<br>avec dans bouts ordonnes<br>avec dans bouts ordonnes

cainture plato

#### Recherche d'une présentation canonique (5)

![](_page_62_Figure_1.jpeg)

cainture plate

![](_page_62_Figure_3.jpeg)

formule CAB'CCAB'CA'BA'C'A' et<br>le mot qui est la<br>formule de la tresse

#### Les NE sont auto-normables et auto-normés : pas besoin de norme externe !

![](_page_63_Figure_1.jpeg)

Paramétrisation des NE : description positionnelle dans le plan (la « numération classique » est positionnelle sur *une ligne*) !

![](_page_64_Picture_1.jpeg)

#### Paramétrisation des NE

![](_page_65_Figure_1.jpeg)

*(pour en faire un ordre alphabétique « positionnel », sur le modèle de l'ordre numérique, pour pouvoir ordonner les mots de grande longueur ou « infinis » et conserver de « bons voisinages » et non le voisinage des mots par leur « sens » ou voisinage « sémiotique »)*

![](_page_66_Picture_2.jpeg)

#### *(les partitions successives ordonnées par longueurs, comme dans l'ordre numérique)*

![](_page_67_Picture_2.jpeg)

#### *(les partitions successives ordonnées par longueurs, comme dans l'ordre numérique)*

![](_page_68_Picture_2.jpeg)

#### *(les partitions successives ordonnées par longueurs, comme dans l'ordre numérique)*

![](_page_69_Picture_2.jpeg)

*(les partitions successives ordonnées par longueurs, comme dans l'ordre numérique)*

![](_page_70_Picture_2.jpeg)

#### *(les partitions successives ordonnées par longueurs, comme dans l'ordre numérique)*

![](_page_71_Picture_2.jpeg)
## Ordre total des NE

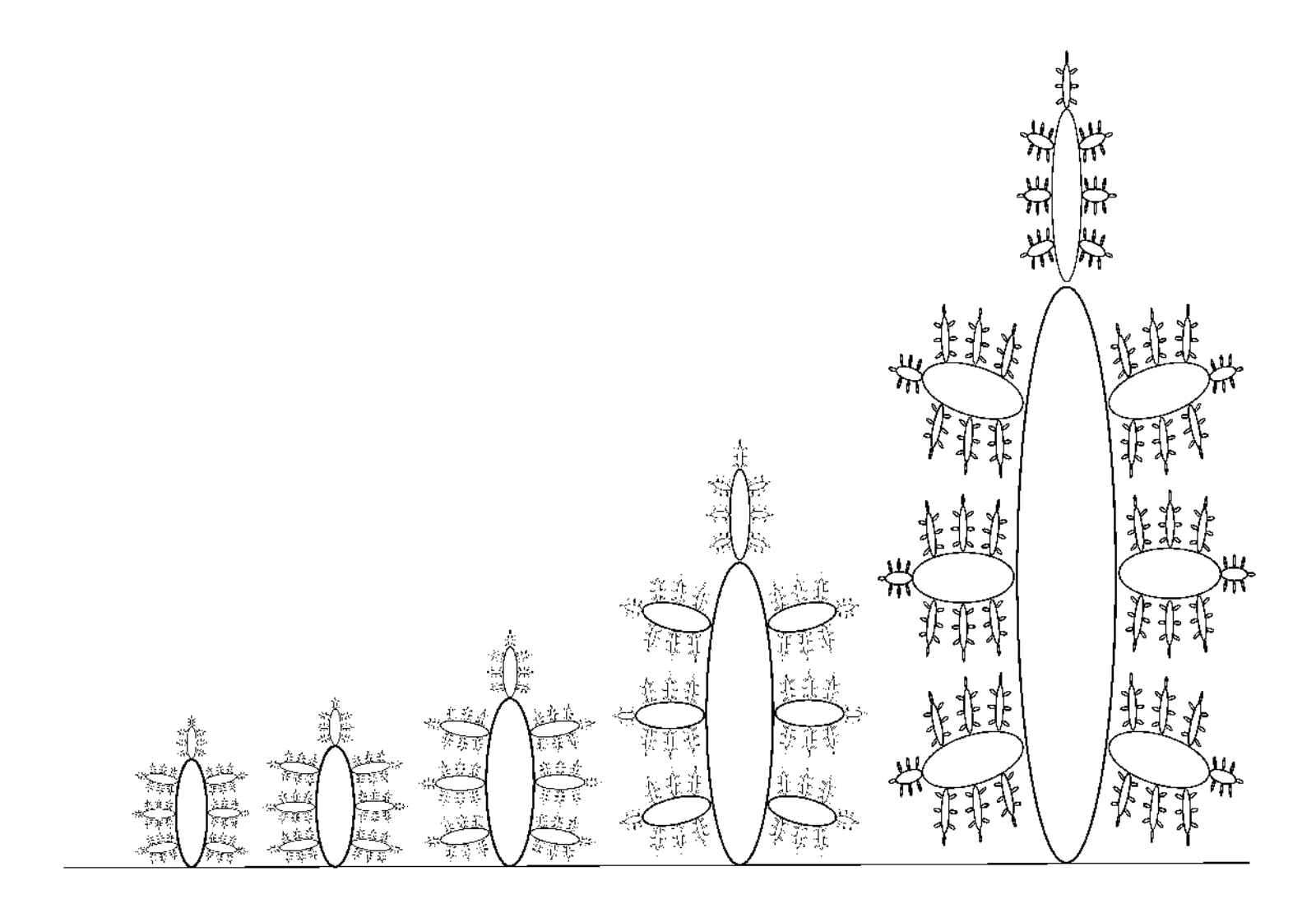

<michelmthome@free.fr>

## C'est fini !

## *MERCI !*

<michelmthome@free.fr>